# 尚义县第一中学教学辅助设备采购

# 招 标 文 件

招标编号: HRGJ-2020-010

采 购 人:河北省尚义县第一中学 代 理 机 构:华瑞国际项目管理有限公司 编 制 日 期:2020 年 10 月

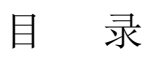

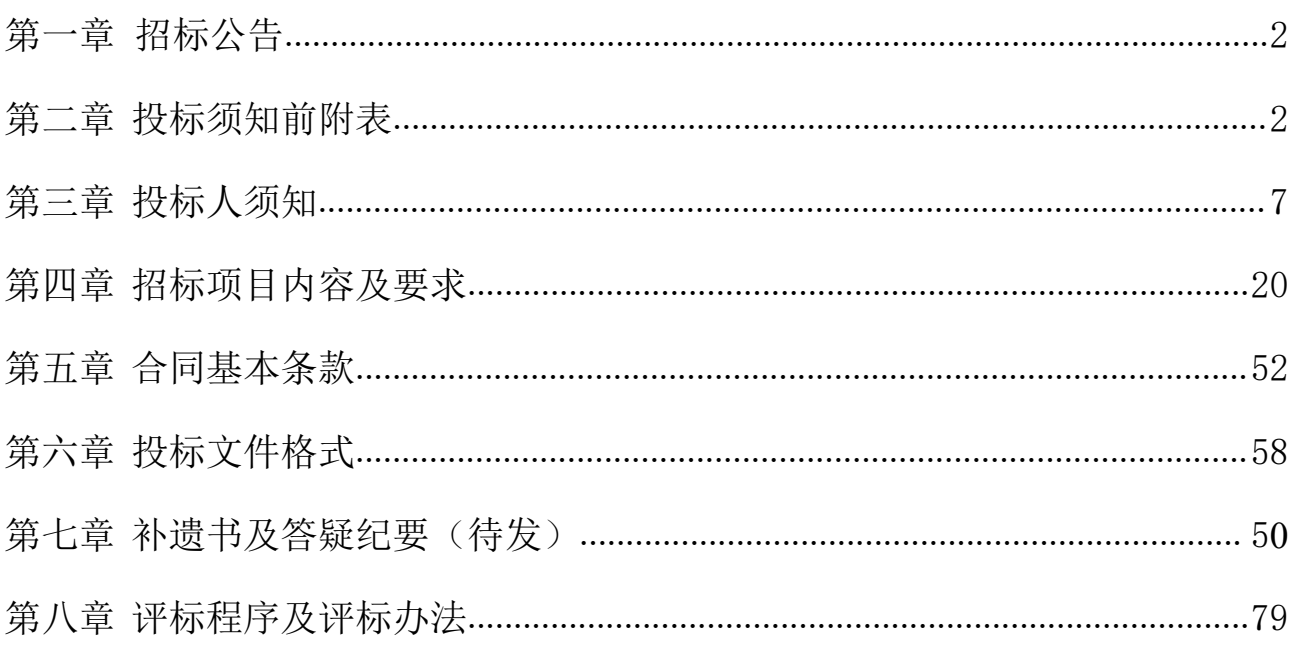

## <span id="page-2-1"></span><span id="page-2-0"></span>第一章 招标公告

项目概况

尚义县第一中学教学辅助设备采购的潜在投标人应在(河北张家口电子招 标投标交易平台》(http://www.86ztb.com))获取招标文件,并于 2020 年 11 月 16 日 14 点 00 分 (北京时间) 前递交投标文件。

#### 一、项目基本情况

项目编号: HRGJ-2020-010

项目名称:尚义县第一中学教学辅助设备采购

采购预算金额:942408.3 元

最高限价:942408.3 元

采购需求:教学辅助设备采购

合同履行期限:40 天

本项目不接受联合体投标。

#### 二、申请人的资格要求:

1.满足《中华人民共和国政府采购法》第二十二条规定;

2.落实政府采购政策需满足的资格要求:

《财政部 司法部关于政府采购支持监狱企业发展有关问题的通知》(财库 【2014】68 号) 2、《国务院办公厅关于建立政府强制采购节能产品制度的通 知》(国办发【2007】51 号) 3、《环境标志产品政府采购实施意见》(财库【2006】

90 号) 4、《节能产品政府采购实施意见》(财库【2004】185 号) 5、《关于 促进残疾人就业政府采购政策的通知》(财库【2017】141 号)。

3.本项目的特定资格要求:

1、符合《中华人民共和国政府采购法》第二十二条规定:

(1)统一社会信用代码营业执照或事业单位法人证书;

(2)基本存款账户银行开户许可证;(取消开户许可证的须提供基本存款账户 银行备案资料)

(3)社会中介机构出具的 2019 年度财务审计报告(企业法人单位须含四表一注) 或基本户开户银行 2020 年 10 月 1 日以后出具的银行资信证明;

(4)依法缴纳的 2020 年 01 月 01 日以后任意一个月的税收的证明材料;(至少 包括增值税和企业所得税,依法免税或零缴纳的须提供加盖税务部门公章的证明 材料)

(5)依法缴纳的 2020 年 01 月 01 日以后任意一个月的社会保障资金的证明材料; (6)参加本次政府采购活动前三年内,在经营活动中没有重大违法记录

2、投标供应商在"信用中国"(www.creditchina.gov.cn)系统中未被列入失 信被执行人名单、重大税收违法案件当事人名单及政府采购严重违法失信名单; 投标供应商在"中国政府采购网"(www.ccgp.gov.cn)系统中未被列入政府采 购严重违法失信行为记录名单。

3、单位负责人为同一人或者存在直接控股、管理关系的不同供应商,不得参加 同一合同项下的政府采购活动

4、本项目不接受联合体投标。

#### 三、获取招标文件

时间:2020 年 10 月 26 日至 2020 年 10 月 30 日(提供期限自本公告发布之 日起不得少于5个工作日),每天上午9时至12时,下午14时至17时(北京 时间,法定节假日除外)

地点:《河北张家口电子招标投标交易平台》(http://www.86ztb.com)

方式: 电子下载

## 售价:0

## 四、提交投标文件截止时间、开标时间和地点

2020 年 11 月 16 日 14 点 00 分(北京时间)(自招标文件开始发出之日起 至投标人提交投标文件截止之日止,不得少于 20 日)

地点:《河北张家口电子招标投标交易平台》(http://www.86ztb.com)

#### 五、公告期限

自本公告发布之日起 5 个工作日。

## 六、其他补充事宜

无人的人,但是我们的人们不会不会不会不会不会不会不会不会

## 七、对本次招标提出询问,请按以下方式联系。

- 1.采购人信息
- 名 称:河北省尚义县第一中学
- 地址:河北省张家口市尚义县
- 联系方式: 刘剑恩 13131318520
- 2.采购代理机构信息
- 名 称:华瑞国际项目管理有限公司
- 地 址:山东省德州市经济技术开发区东风东路 1888 号康博公馆 1 号楼

#### A 单元 12 层

联系方式: 0534-2361666

3.项目联系方式

项目联系人: 陈心艳

## 电 话:13932322757

# 第二章: 投标须知前附表

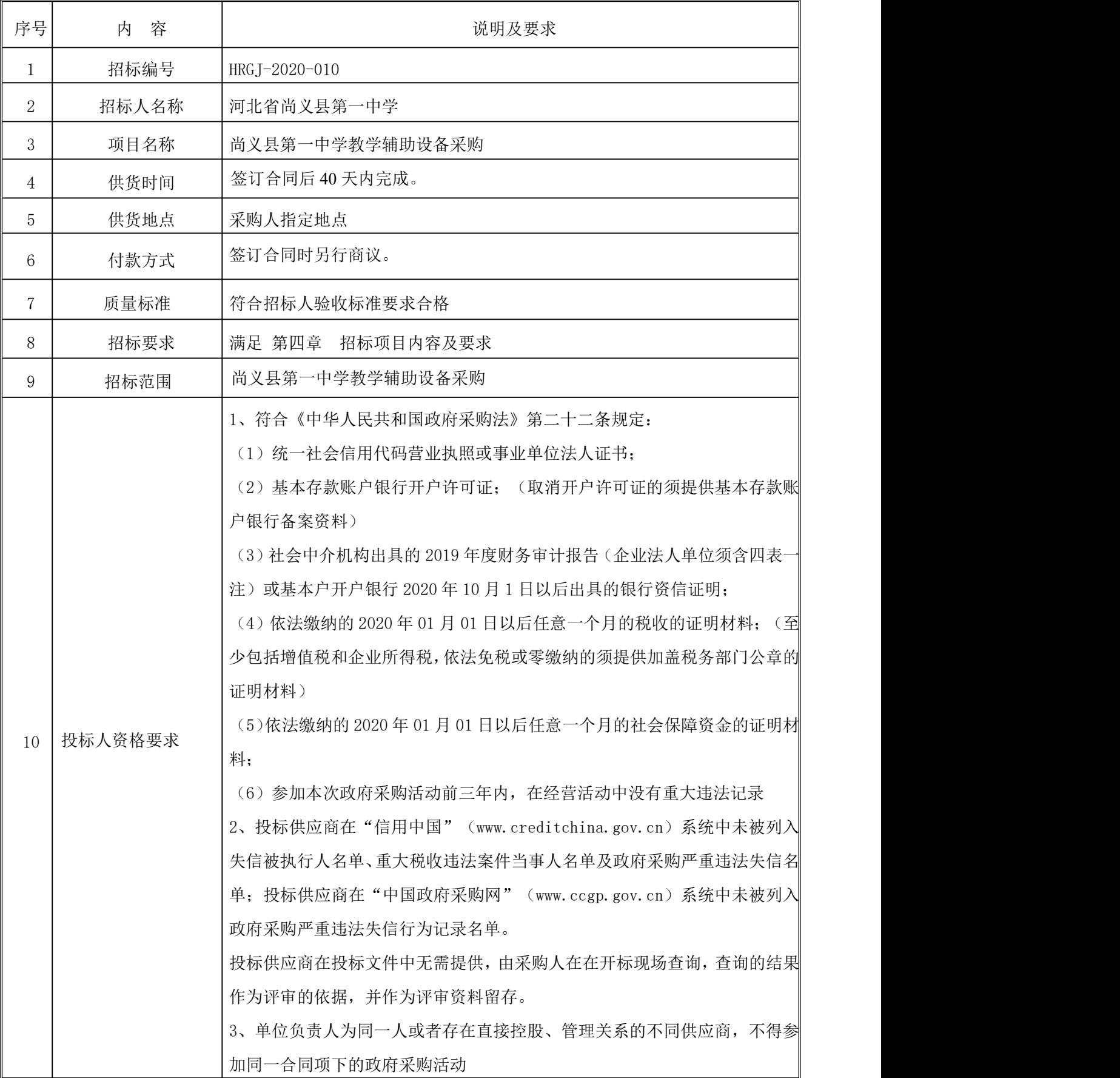

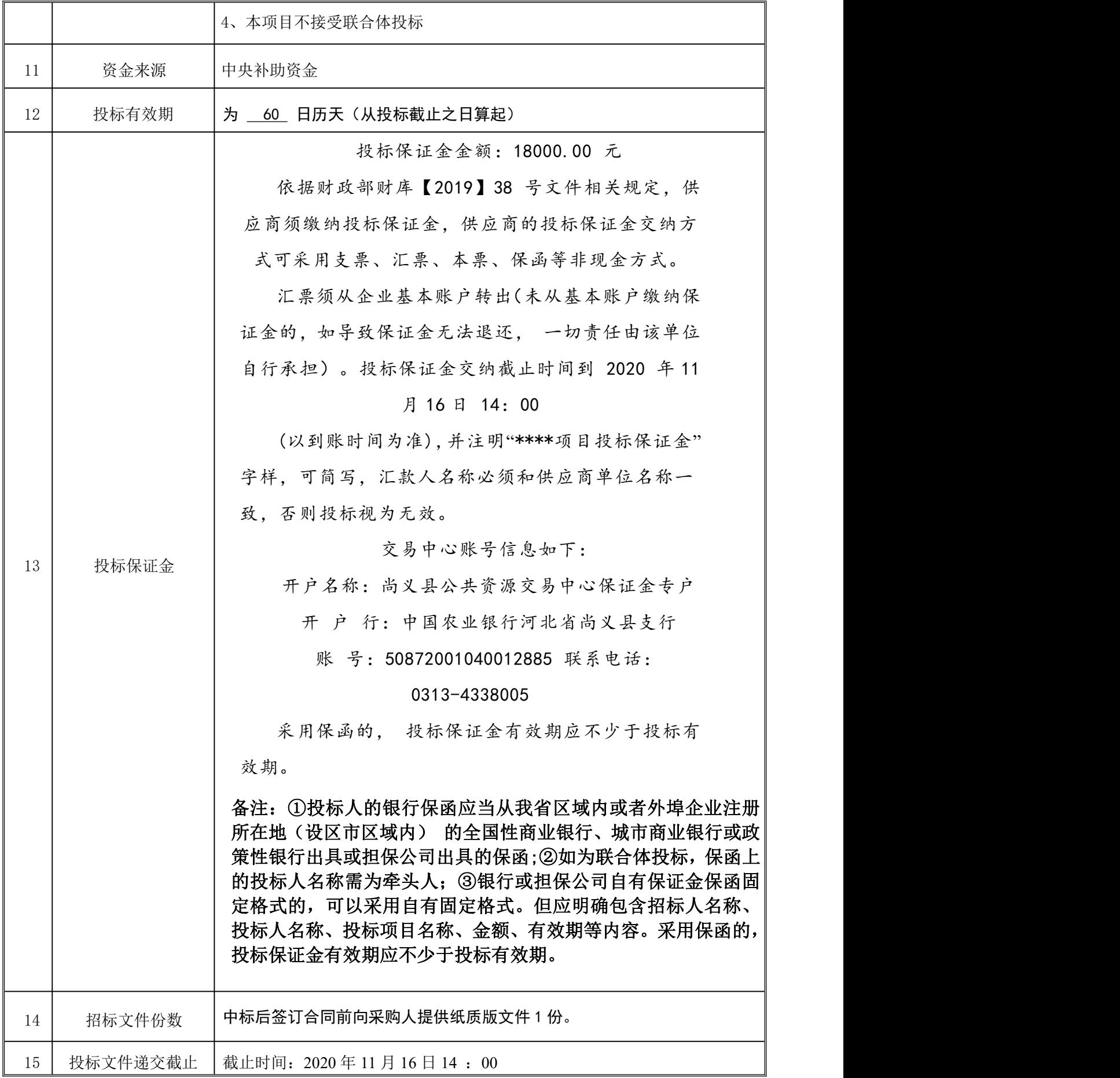

<span id="page-8-0"></span>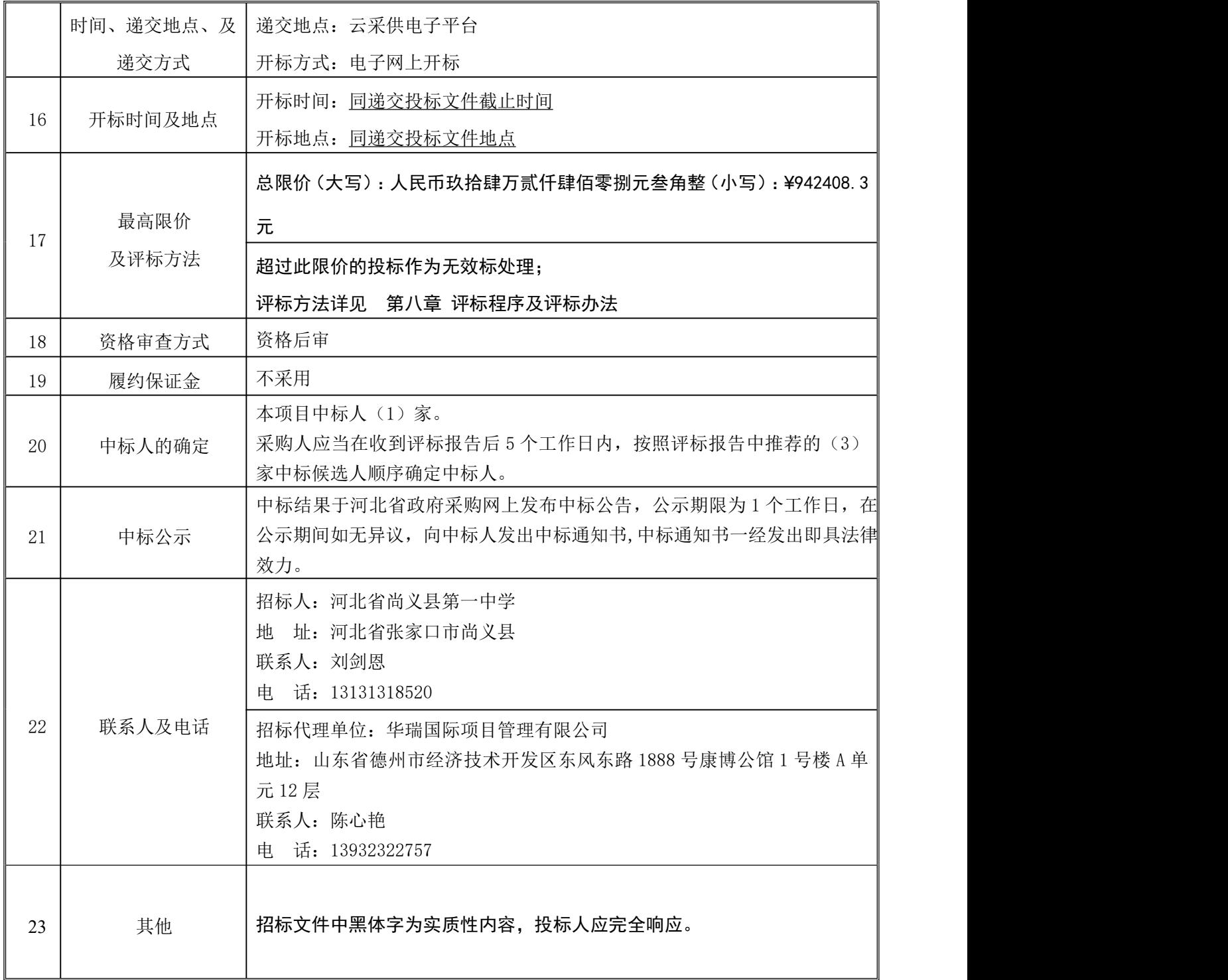

## 第三章 投标人须知

本次招标采取公开招标方式。

#### 定义

1.招标人:招标人、采购人、甲方为同一人。

2.招标代理机构:华瑞国际项目管理有限公司,采购代理机构与招标代理机构为同一人。

3.投标人:按照本文件规定向招标人提交投标文件的单位。供应商、投标人、乙方为同 一人。

#### 一、总则

1.1 投标人应自行承担所有与编写和提交投标文件有关的费用,不论结果如何, 招标代 理单位和招标人在任何情况下均无义务和责任承担这些费用。

1.2 招标人不承诺选择最低报价的投标人为中标人。

1.3 如有必要,招标人有权通过意向书,让中标人在合同签字生效前开始必要的技术工 作。

1.4 投标人不允许转让招标文件,招标文件售后不退。

1.5 踏勘现场

(1)采购人将不组织供应商进行踏勘现场,供应商如认为有必要可自行前往项目所在地 对项目现场及周围环境进行踏勘,以便获取须自己负责的有关编制投标文件和签署合同所需 的所有资料。踏勘现场所发生的费用由供应商自己承担;入校人员均须提供近 3 天内市级指 定医院的"新冠疫情核酸检验报告",并按校方疫情防控要求进入学校。

(2)采购人向投标人提供的有关项目的资料和数据,是采购人现有的能使投标人利用的 资料。采购人对投标人由此而做出的推论、理解和结论概不负责。

(3)投标人及其人员经过采购人的允许,可为踏勘目的进入采购人的项目现场,但投标 人及其人员不得因此使采购人及其人员承担有关的责任和蒙受损失。投标人并应对由此次踏 勘现场而造成的死亡、人身伤害、财产损失、损害以及任何其它损失、损害和引起的费用和 开支承担责任。

1.6 政府采购相关政策要求

1、产品未特别注明"进口产品"字样的,应当采购本国产品。否则,投标无效。

2、根据财政部、国家发展改革委、生态环境部、市场监管总局《关于调整优化节能产品、环 境标志产品政府采购执行机制的通知》(财库〔2019〕9 号),对政府采购节能产品、环境 标志产品实施品目清单管理。依据品目清单和认证证书实施政府优先采购和强制采购。采购 人拟采购的产品属于品目清单范围的,采购人及其委托的采购代理机构依据国家确定的认证 机构出具的、处于有效期之内的节能产品、环境标志产品认证证书,对获得证书的产品实施 政府优先采购或强制采购。

注: (1)由供应商按报价表的格式提供货物的品牌、生产厂家(制造商)、规格型号、节能、 环保产品认证证书编号等信息,由采购人或其授权采购代理机构在中国政府采购网查询,查 询的结果作为评审的依据,并作为评审资料留存。采购的货物为强制节能产品,按供应商提 供的证书编号等信息进行查询;供应商提供的货物若具有强制节能产品认证证书而在中国政 府采购网查询不到,供应商可在投标文件中附认证证书作为证明资料;若供应商既没有在投 标文件中附认证证书,现场在中国政府采购网又查询不到的,为无效投标。

(2)采购人拟采购产品属于节能产品政府采购品目清单、环境标志产品政 府采购品目清单优先采购的,在技术、服务等指标同等条件下,对投标人所投的 该产品价格给予 1%的扣除,用扣除后的价格参与评审。对于同时列入节能产品 政府采购品目清单、环境标志产品政府采购品目清单的产品,对投标人所投的 该产品价格给予 2%的扣除。供应商提供的货物若具有节能或环保产品认证证书而在中国政府 采购网查询不到,供应商可在投标文件中附认证证书作为证明资料;若供应商既没有在投标 文件中附认证证书,现场在中国政府采购网又查询不到的,不执行优先采购政策。

3、根据财库〔2011〕181 号《政府采购促进中小企业发展暂行办法》的规定,对小型和微型 企业产品的价格给予 6%的扣除,用扣除后的价格参与评审。大中型企业和其他自然人、法人 或者其他组织与小型、微型企业组成联合体的,联合协议中约定,小型、微型企业的协议合 同金额占到联合体协议合同总金额 30%以上的,可给予联合体 2% 的价格扣除;联合体各方 均为小型、微型企业的,联合体视同为小型、微型企业。未提供中小企业声明函及其附件的 不执行此政策。

4、根据《财政部、民政部、中国残疾人联合会关于促进残疾人就业政府采购政策的通知》(财 库【2017】141 号)的规定,残疾人福利性单位视同小型、微型企业,享受预留份额、评审

中价格扣除等促进中小企业发展的政府采购政策。残疾人福利性单位属于小型、微型企业的, 不重复享受政策。未提供"残疾人福利性单位声明函"的不执行此政策。

5、根据财政部、司法部关于政府采购支持监狱企业发展有关问题的通知(财库

[2014]68 号)的规定,监狱企业视同小型、微型企业,享受预留份额、评审中价格扣除等促 进中小企业发展的政府采购政策。未提供省级以上监狱管理局、戒毒管理局(含新疆生产建 设兵团)出具的属于监狱企业的证明文件的不执行此政策。

6、根据《河北省版权局、河北省财政厅、河北省公共资源交易监督办公室

关于进一步加强计算机软硬件采购源头管理工作的通知》(冀版权字[2016]12 号)的规定, 计算机硬件设备(包括台式计算机和便携式计算机)采购时,必须将预装的操作系统软件和 所需的办公软件、杀毒软件同步列入。投标人在报价时须将预装的操作系统软件价格并入计 算机硬件设备价格内,配套采购的办公软件、杀毒软件在报价表中价格单独体现。软件价格 要符合《政府机关办公通用软件资产配置标准(试行)》(财行【2013】98 号)要求。投 标人未按上述要求报价的,投标无效。

7、所投货物应符合采购人所属地的资产配置标准,所属地为张家口市的,应符合 《张家口 市市级行政事业单位通用办公设备及家具配置标准》(张财字【2018】44 号)。 所投货物 不符合资产配置标准的,投标无效。

8、根据财政部、工业和信息化部、质检总局、认监委《关于信息安全产品实施政府采购的通 知》(财库[2010]48 号),采购人采购信息安全产品的,应当采购经国家认证的信息安全产 品。投标人须在投标文件中附:中国信息安全认证中心按国家标准认证颁发的产品有效认证证 书并加盖投标人电子签章,同时在产品认证证书醒目位置标示出"报价表"中所投货物的对 应序号。未按上述要求提供的,投标无效。

9、根据《政府采购法实施条例》释义,银行、保险、石油石化、电力、电信等有行业特殊情 况的,允许法人的分支机构参加投标。

10、货物的包装应符合《商品包装政府采购需求标准(试行)》(财办库[2020]123 号) 11、采购的产品是市场监管总局发布的《强制性产品认证目录》(2020 年第 18 号)内的产 品,相应所投产品上需加施强制性产品认证标志。

1.6.2 提供相同品牌(核心产品)且通过资格审查、符合性审查的不同投标人参加同一

合同下项下投标的,按一家投标人计算,评审后得分最高的同品牌投标人获得中标推荐资格; 评审得分相同的,采购人或者采购人委托评标委员会按照招标文件规定的方式确定一个投标 人获得中标人推荐资格,招标文件未规定的采取随机抽取方式确定,其他同品牌投标人不作 为中标候选人。

#### 二、招标文件

#### 2.1 招标文件

投标人应认真阅读招标文件中所有的事项、格式、条款和规范等要求。如果没有按照招 标文件要求提交全部资料或者投标文件没有对招标文件做出实质性响应,该文件将被拒绝, 其风险应由投标人自行承担。

#### 2.2 招标文件的澄清

2.2.1 投标人获取招标文件后,应仔细检查招标文件的所有内容,如有残缺应在获取招 标文件后 3 日内向代理机构提出,否则,由此引起的投标损失自负。

2.2.2 投标人在收到招标文件后,对招标文件任何部分若有任何疑问,任何要求澄清招 标文件的投标人,均应在投标截止日期 15 日前以书面形式(包括信函、电报或传真)通知代 理机构。不论是采购人根据需要主动对招标文件进行必要的澄清或是根据投标人的要求对招 标文件做出澄清,代理机构将视情况,确定采用适当方式予以澄清或答复,并在认为必要时, 将书面答复发给已购买招标文件的所有投标人,并对他们具有约束力。投标人在接到上述通 知后,应立即向招标代理机构回函确认。澄清记录作为招标文件的组成部分,具有同等法律 效力。

2.2.3 为使供应商编写投标文件时有充分时间对招标文件的澄清部分进行研究,代理机 构可以酌情延后投标截止时间。

2.2.4 投标人在规定时间未提交疑问的,视作默认对本次招标过程中招标文件或清单无 疑问,采购人对其提出的问题可以不作解释。投标人不得与招标代理单位和招标人私下接触。

#### 2.3 招标文件的修改

2.3.1 招标文件发出后,投标截止日期 15 日前,招标代理单位可主动地或在解答投标人 提出的问题时对招标文件以补遗书的形式进行修改。

2.3.2 招标文件的修改将以书面形式通知所有购买招标文件的投标人,并对他们具有约 束力。投标人在接到上述通知后,应立即向招标代理机构回函确认。

2.3.3 招标文件、招标文件澄清(答疑)记录、招标文件修改补充通知内容均以书面明

确的内容为准。当招标文件、修改补充通知、澄清(答疑)记录内容相互矛盾时,以最后发 出的通知(或纪要)或修改文件为准。

2.3.4 为使供应商编写投标文件时有充分时间对招标文件的修改部分进行研究,代理机 构可以酌情延后投标截止时间。

2.3.5 对招标文件的澄清与修改均须经过招标人确认。

#### 三、投标文件

#### 3.1 投标文件的编制依据

3.1.1 招标人提供的有关资料;

3.1.2 本招标文件;

3.1.3 相关的法律法规。

#### 3.2 投标文件格式

投标文件应包括本招标文件 第六章 投标文件格式 中所列的内容。

#### 3.3 投标报价

3.3.1 本项目投标报价采用的币种为人民币。

3.3.2 投标报价应为交付招标人使用前(包括伴随服务)的价格。应包括仪器设备费、 备品备件费、各种税费、相关费用(运输、包装、安装调试费、装卸费、保险费)以及伴随 服务费(培训、维修等的售后服务)等的一切费用。不得以任何理由予以重复、增加或减少, 作为投标人计算单价或总价的依据。

3.3.3 报价为零的以"0"计,未填单价或合价的项目,在实施后,招标人将不予支付, 并视为该项费用已包括在其他有价款的单价或合价内。

3.3.4 每一项目报价必须是唯一的、固定不变的。如出现不唯一或不是固定不变的,或 是书写错误,报价均被视为无效报价,作为非响应性投标文件而予以拒绝。

3.3.5 报价依据:本文件 第四章 招标项目内容及要求 。

3.3.6 报价方法:采用项目清单计价报价形式,在满足招标要求条件下的单价和总价。

3.3.7 投标人不得采用总价优惠或以总价百分比优惠的方式进行投标报价,其优惠不低 于成本应直接体现各项投标报价的综合单价中,否则其投标文件将按无效标处理。

3.3.8 招标人设有最高投标限价的,投标人的投标报价不得超过最高投标限价,否则视 为实质上未响应招标文件要求的投标,按无效标处理。最高投标限价或其计算方法在投标人 须知前附表中载明。

3.3.9 根据政府采购货物和服务招标投标管理办法(财政部今第 87 号) 第六十条 评标委员会认为投标人的投标报价明显低于其他通过符合性审查投标人的报价,有可 能影响产品质量或者不能诚信履约的,应当要求其在评标现场合理的时间内提供书面 说明,必要时提交相关证明材料;投标人不能证明其报价合理性的,评标委员会应当 将其作为无效投标处理。

#### 3.4 投标文件的有效期

3.4.1 投标文件的有效期自投标截止之日算起 60 日历天内。

3.4.2 在原定有效期满之前,如果出现特殊情况,招标代理单位可以以书面形式向投标 人提出延长投标有效期的要求。投标人须以书面形式予以答复,投标人可以拒绝这种要求而 不被没收保证金,同意延长投标有效期的投标人不允许修改投标文件,但需相应延长投标保 证金的有效期。

#### 3.5 保证金

3.5.1 投标人应按照招标人须知前附表第 13 项的要求提交保证金。

3.5.2 保证金是为了保护招标人免遭因投标人的行为而蒙受的损失。有下述情况之一的, 保证金将被没收:

A.投标人在规定的投标有效期内撤销或修改投标文件;

B.提供虚假的材料谋取中标的;

C.无正当理由未能按招标文件和中标通知书的要求签订合同的;

D.在签订合同时向采购人提出附加条件或更改合同实质性内容的;

E.发生其它违规行为,经政府采购监管部门审核认定的。

3.5.3 保证金的返还:

1)中标人:中标结果在河北省政府采购网、河北省公共资源交易服务平台、河北张家口 电子招标投标交易平台上发布中标公告,公示期限为 1 个工作日,在公示期间如无质疑,中 标人领取中标通知书与甲方签订合同;凭合同复印件和投标保证金凭证于 5 个工作日内办理 保证金的返还手续。

2)未中标人:中标结果在河北省政府采购网、河北省公共资源交易服务平台、河北张家 口电子招标投标交易平台上发布中标公告,公示期限为 1 个工作日,在公示期间如无质疑, 在中标通知书发出后 5 个工作日内,凭投标保证金凭证原件办理保证金的返还手续。

#### 3.6 投标文件的编制要求

供应商必须严格按照招标文件规定的格式和条款要求编制响应文件,并回答磋商文件所 要求的内容,可以增加文字说明和描述。

(1)响应文件对磋商文件条款的响应情况,必须按磋商文件规定的格式填写;

(2)通过河北张家口电子招标投标交易平台上传电子版投标文件。

(3)平台投标响应文件全部为 PDF 版上传,响应文件所附证书证件均为原件彩色扫描件, 并按磋商文件要求在相应位置加盖单位公章、印鉴或签字(电子签章与纸质版盖鲜章彩色扫 描均可)。

(4) 响应文件应尽量避免涂改、行间插字或删除。如果出现上述情况, 修改之处应加盖 投标单位公章或由法定代表人或其授权委托人签字确认。

3.7 无效标条件

#### 3.7.1 投标文件有下列情形之一的,此投标不予受理:

1)逾期上传的或者未上传到指定平台的;

2)未提交或未按要求提交投标保证金的;

3.7.2 投标文件有下列情形之一的,此投标文件为无效投标文件:

1)未按招标文件格式编写投标文件;

2) 未按招标文件格式盖章签字的;

3)未按招标文件要求附资格证明文件的,或所提供的资格证明文件弄虚作假的;

4)不满足招标文件中商务或技术指标要求的;

5)投标文件中的投标报价超过所投项目的最高限价的,或本招标文件规定被视为 无效报价的;

6)本招标文件规定的其他无效标条款和违反法律、法规及有关规定的其它行为。

四、开标程序

#### 4.1 开标

4.1.1 招标代理单位按照投标须知前附表中规定的时间、地点组织开标,届时投标人的 法定代表人或法定代表人授权代表必须参加,无故缺席或不准时到场视为弃权。

4.1.2 招标人按投标须知前附表第 16 项所规定的时间和地点公开开标,并邀请所有投标 人参加。

4.1.3 按规定提交合格的,又在开标前撤回的投标文件不予开封,并退回给投标人的确 定为无效的投标文件,不予送交评审。

4.1.4 开标程序:

由平台按递交文件先后唱标;

#### 4.2 评标委员会与评标

4.2.1 评标委员会由招标人熟悉相关业务的代表以及从政府采购专家库中随机抽取的有 关技术、经济等方面的专家组成,人数为 5 人(或 5 人以上单数),负责评标活动。与投标 人有隶属和利益关系的专家不能担任评委,招标人代表不能担任评标委员会组长。

4.2.2 开标结束后,开始评标,评标采用保密方式进行。

#### 4.3 评标过程的保密

4.3.1 开标后,直至授予中标人合同为止,凡属于对投标文件的审查、澄清、评价和比 较的有关资料以及中标候选人的推荐情况,与评标有关的其他任何情况均严格保密。

4.3.2 在投标文件的评审和比较、中标候选人推荐以及授予合同的过程中,投标人向招 标人和评标委员会施加影响的任何行为,都将会导致其投标被拒绝。

4.3.3 中标人确定后,招标人不对未中标人就评标过程以及未能中标原因作出任何解释。 未中标人不得向评标委员会组成人员或其他有关人员索问评标过程的情况和材料。

#### 4.4 投标文件的澄清

4.4.1 评标委员会有权请投标人就投标文件中的有关问题予以书面说明和澄清。

4.4.2 投标人对要求说明和澄清的问题应以书面形式明确答复,并应有法定代表人或其 授权代表的签章或签字。

4.4.3 投标人的澄清文件将做为投标文件的组成部分,并替代投标文件中被澄清的部分。

4.4.4 投标文件的澄清不得超出招标文件的范围或者改变投标的实质内容。

#### 4.5 投标文件的初步评审

4.5.1 开标结束后,采购人和采购代理机构依法共同对投标人的资格进行审查,以确定 投标人是否具备投标资格。经审查如果投标人不具备招标文件规定的资格要求的或未按招标 文件的规定提交投标保证金的投标无效。合格投标人不足 3 家的,不进入评标环节。

4.5.2 评标时,评标委员会将首先评定每份通过资格审查的投标文件是否在实质上响应 了招标文件的要求, 即:评标委员会将进行符合性审查。所谓实质上响应,是指投标文件应 与招标文件的所有实质性条款、条件和要求相符,无显著差异或保留,或者对合同中约定的 招标人的权利和投标人的义务方面造成重大的限制,纠正这些差异或保留将不会对其他实质 上响应招标文件要求的投标文件的投标人的竞争地位产生不公正的影响。

4.5.3 如果投标文件实质上不响应招标文件的各项要求,评标委员会将予以拒绝,并且 不允许投标人通过修改或撤销其不符合要求的差异或保留,使之成为具有响应性的投标。

4.5.4 资格审查方式采用资格后审制,现场查验的资料见投标人须知前附表。

#### 4.6 如投标文件出现下列错误按以下原则进行修正

4.6.1 投标文件原则上不得涂改和增删,如确需修改,必须由法定代表人或其授权委托 人在修改处签字并加盖公章。

4.6.2 投标文件中报价表内容与投标文件中相应内容不一致的,以报价表为准;

4.6.3 大写金额和小写金额不一致的,以大写金额为准;

4.6.4 单价金额小数点或者百分比有明显错位的,以报价表的总价为准,并修改单价;

4.6.5 总价金额与按单价汇总金额不一致的,以单价金额计算结果为准。

同时出现两种以上不一致的,按照前款规定的顺序修正。

#### 4.7 投标文件的评审、比较和否决

4.7.1 评标委员会将按照本须知第 4.5.2、4.5.3 条规定,仅对在实质上响应招标文件要 求的投标文件进行商务和技术评估和比较。

4.7.2 在评审过程中,评标委员会可以书面形式要求投标人就投标文件中含义不明确的 内容进行书面说明并提供相关材料。

4.7.3 评标委员会依据招标文件 第八章 评标程序及评标办法,对投标文件进行评审和 比较, 向招标人提供书面评标报告, 并推荐合格的中标候选人。

4.7.4 评标程序及评标办法(见第八章)

4.7.5 评标委员会经评审,符合招标文件要求的投标不足三个的,招标人应当依法重新 招标。

#### 4.8 其它

4.8.1 评审委员会有权选择和拒绝投标人中标。评审委员会无义务向投标人进行任何有 关评审的解释。

4.8.2 投标人在评审过程中,所进行的力图影响评审结果的不符合招标规定的活动,可 能导致其被取消中标资格。

#### 五、评标结果通知

5.1 本项目中标人为(1)家。采购人应当在收到评标报告后 5 个工作日内, 按照评标报 告中推荐的(3)家中标候选人顺序确定中标人。中标人确定后招标人和招标代理单位在河北

省政府采购网、河北省公共资源交易服务平台、河北张家口电子招标投标交易平台上发布中 标公告,公示期限为 1 个工作日, 在公示期间如无质疑, 向中标人发出《中标通知书》。《中 标通知书》一经发出即发生法律效力。

5.2 在向中标人发出《中标通知书》的同时,招标代理单位同时通知其它投标人。不解 释原因,不退还投标文件。

#### 六、签订合同

#### 6.1 签订合同

6.1.1 中标人收到《中标通知书》后 30 日内与招标人签订政府采购合同。

6.1.2 中标人应按照招标文件、投标文件及评标过程中的有关澄清、说明或者补正文件 的内容与采购人签订书面合同。所签订的合同不得对招标文件确定的事项和中标人投标文件 作实质性修改。采购人不得向中标人提出任何不合理的要求作为签订合同的条件。

6.1.3 在合同履行中,采购人如需追加与合同标的相同的货物,在不改变合同其他条款 的前提下,中标人可与采购人协商签订补充合同,但所有补充合同的采购金额不得超过原合 同金额的百分之十。

6.1.4 采购人应当自政府采购合同签订之日起 2 个工作日内,将政府采购合同在省级以 上人民政府财政部门指定的媒体上公告,但政府采购合同中涉及国家秘密、商业秘密的内容 除外。

6.1.5 经招标代理机构与招标人协商,招标代理服务费由中标人支付,支付标准参照计 价格【2002】1980 号文件收费标准。

#### 6.2 拒签合同

中标人拒绝与采购人签订合同的,采购人可以按照评标报告推荐的中标候选人名单排 序,确定下一候选人为中标人,也可以重新开展政府采购活动。

注:本招标文件未尽事宜,按《中华人民共和国政府采购法》及《评标委员会和评标方法暂行规 定》等相关法律法规规定执行。

# <span id="page-20-0"></span>第四章 招标项目内容及要求

## 一、招标项目内容

1、项目名称:尚义县第一中学教学辅助设备采购

2、项目内容:教学辅助设备

## 二、项目技术要求:

尚义一中宿舍归寝系统设备清单

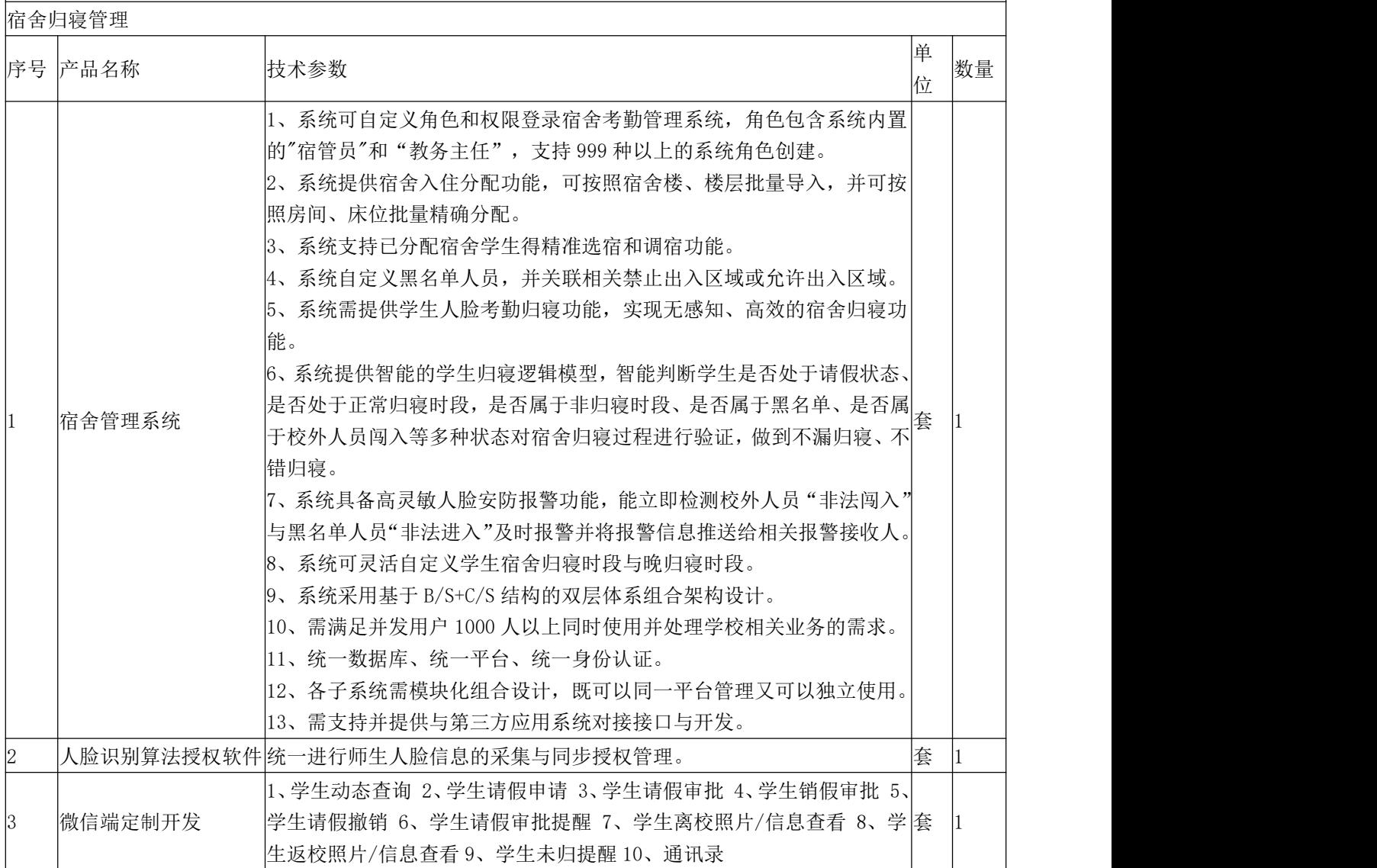

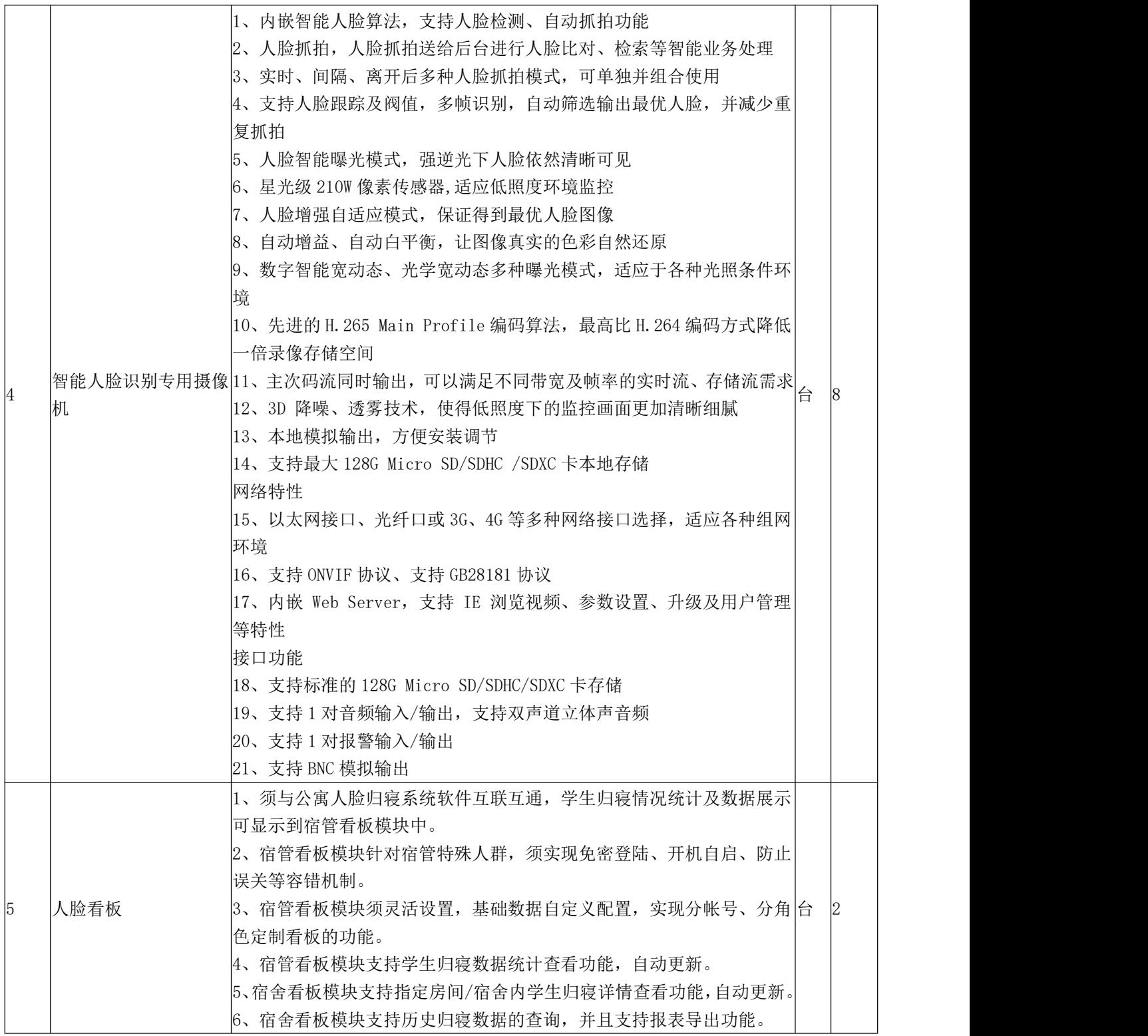

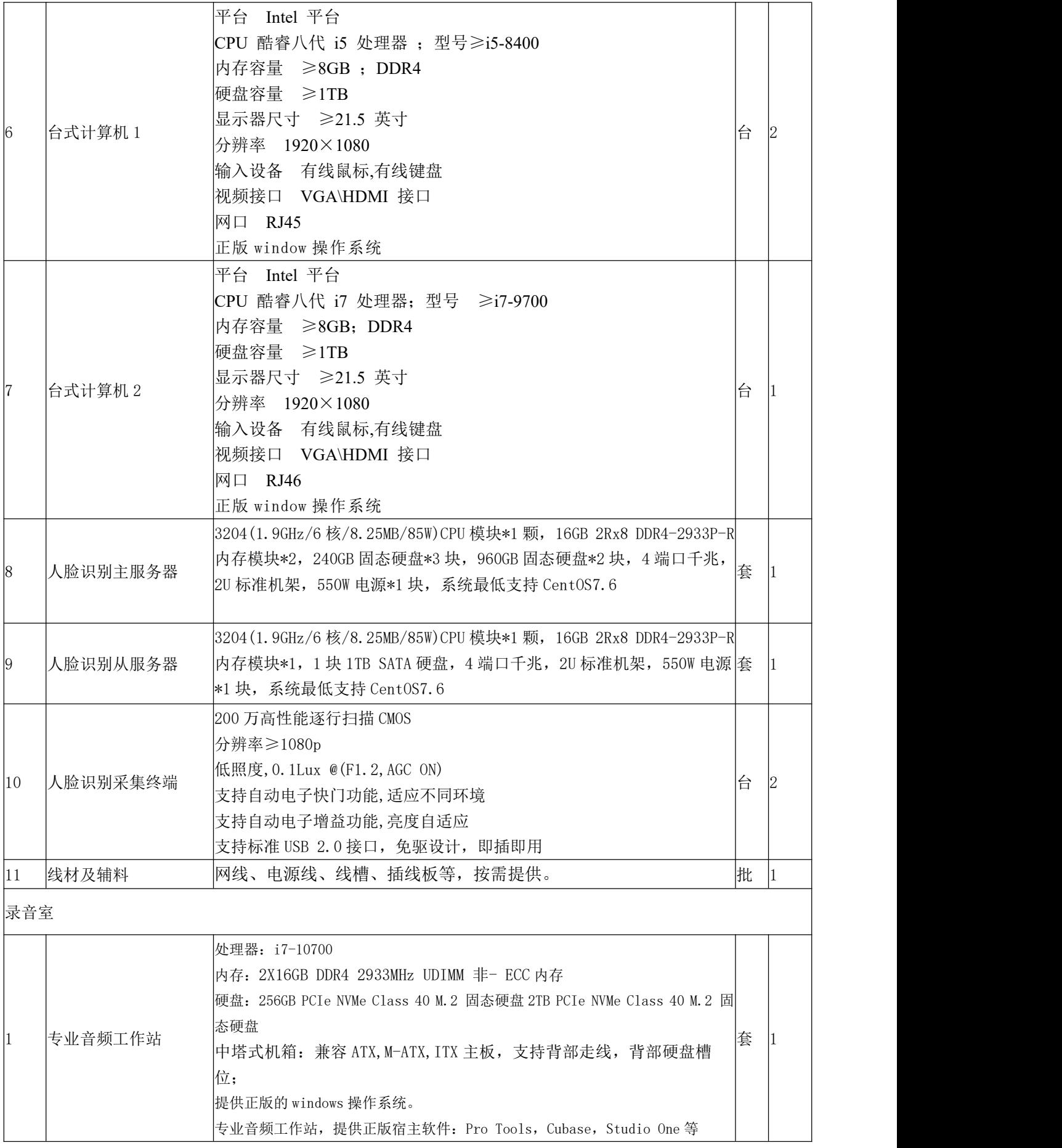

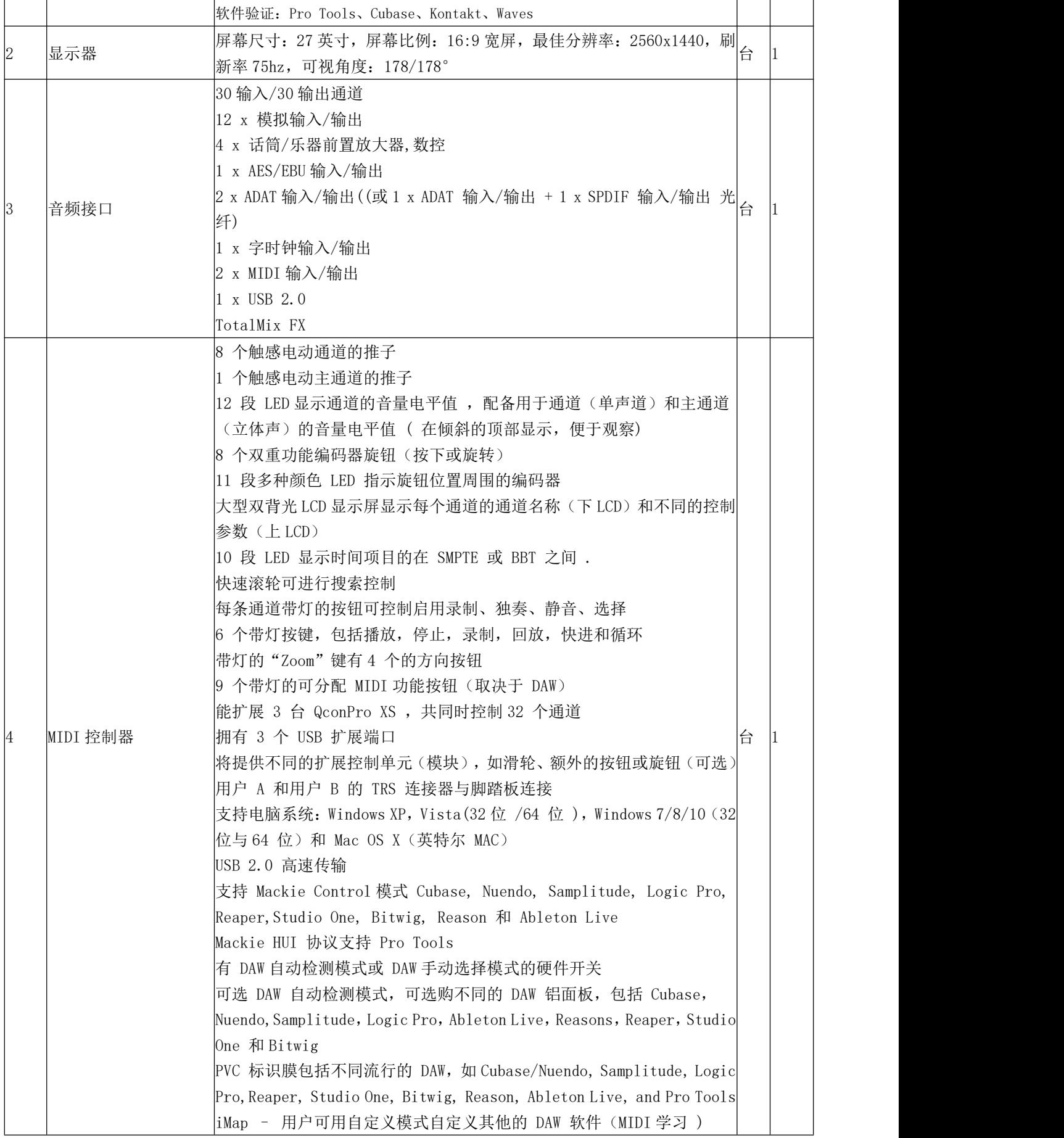

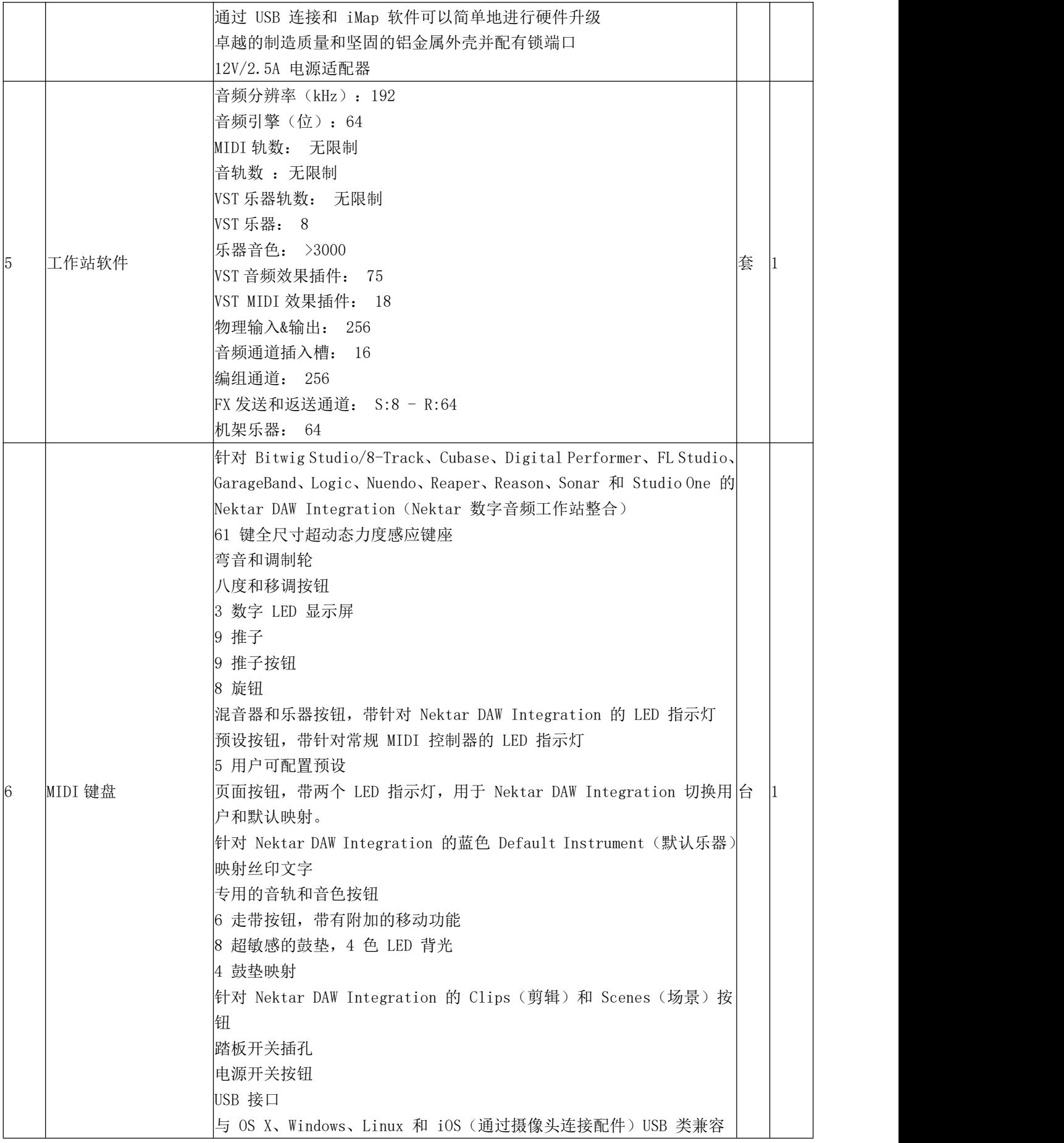

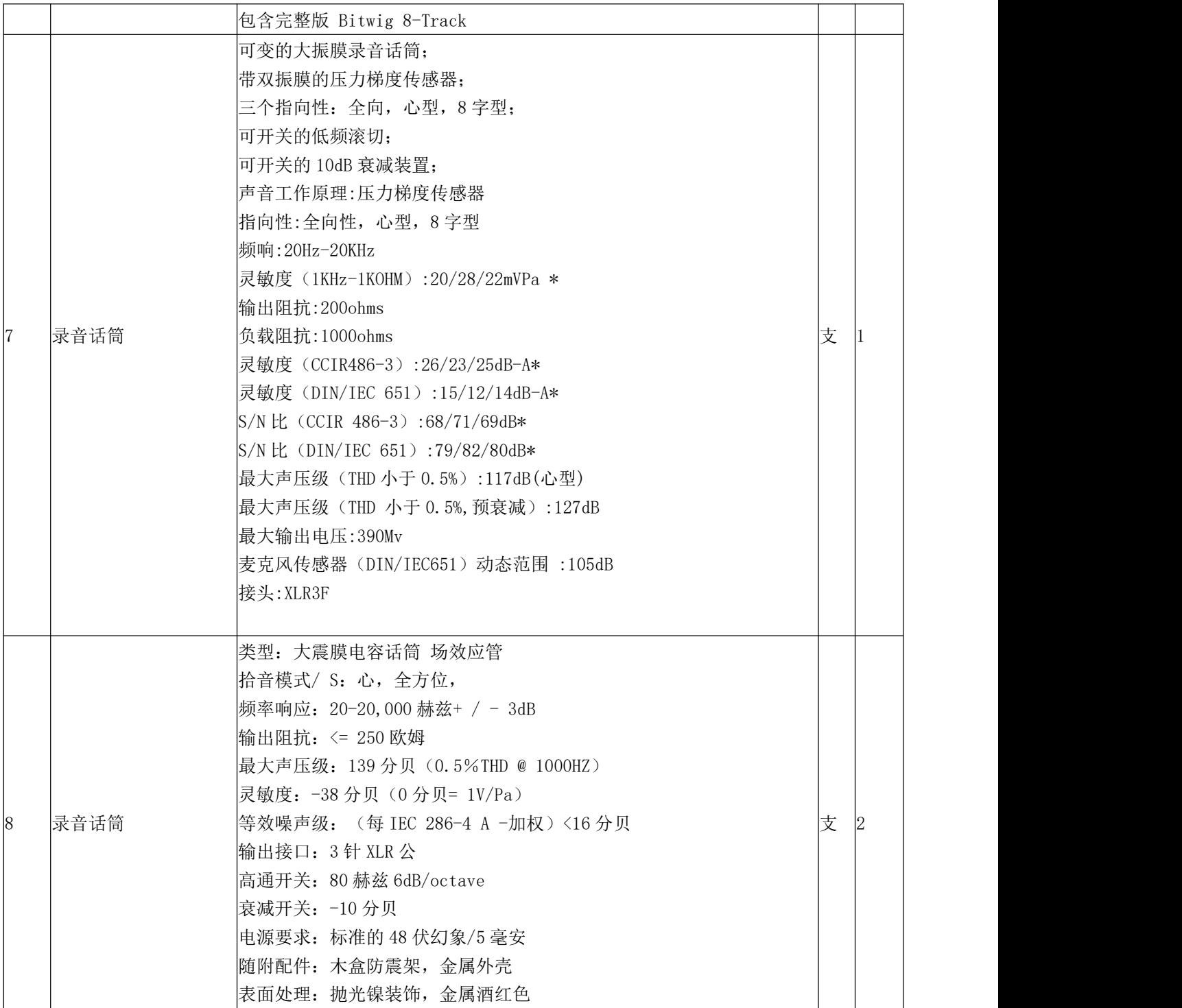

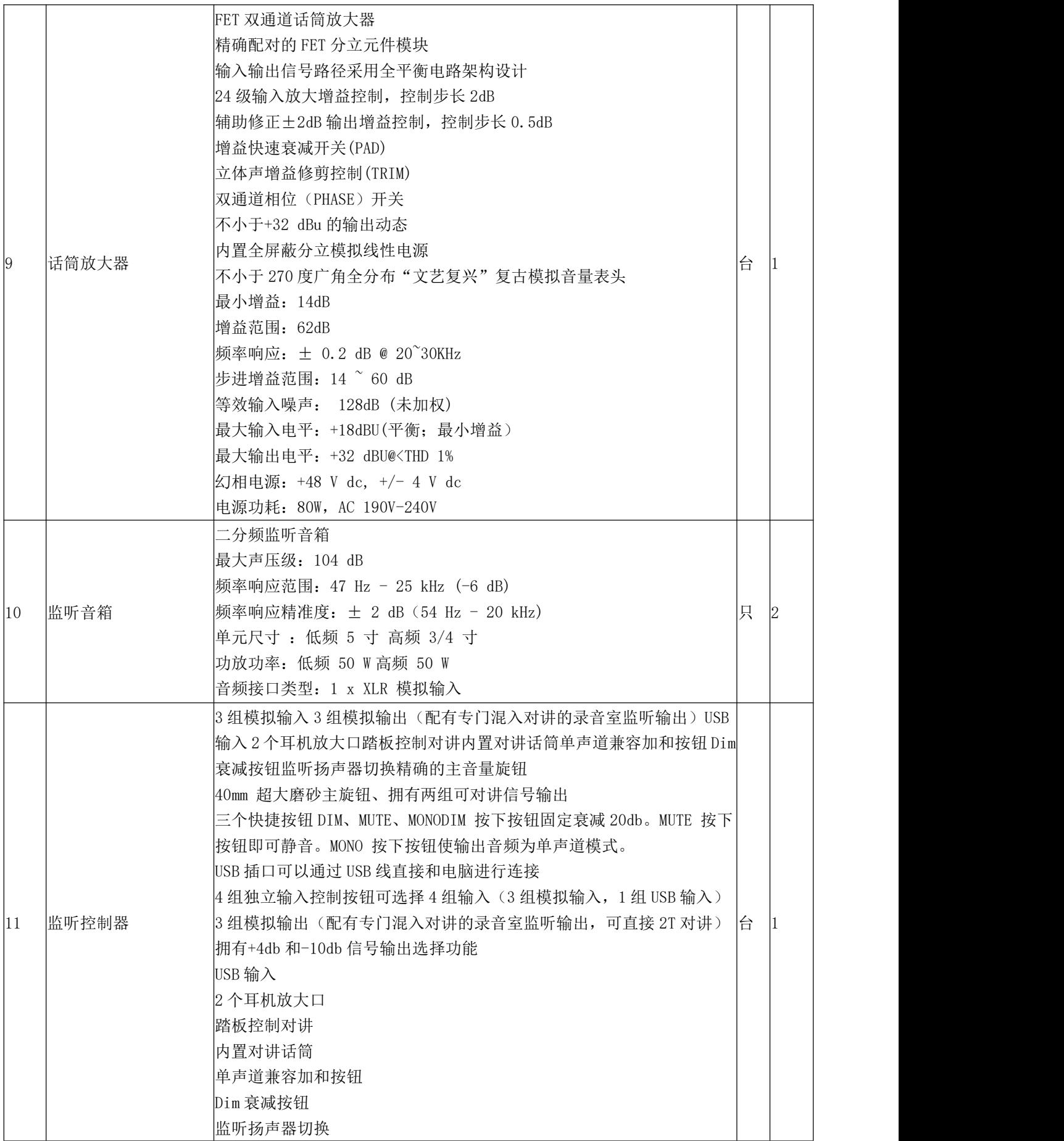

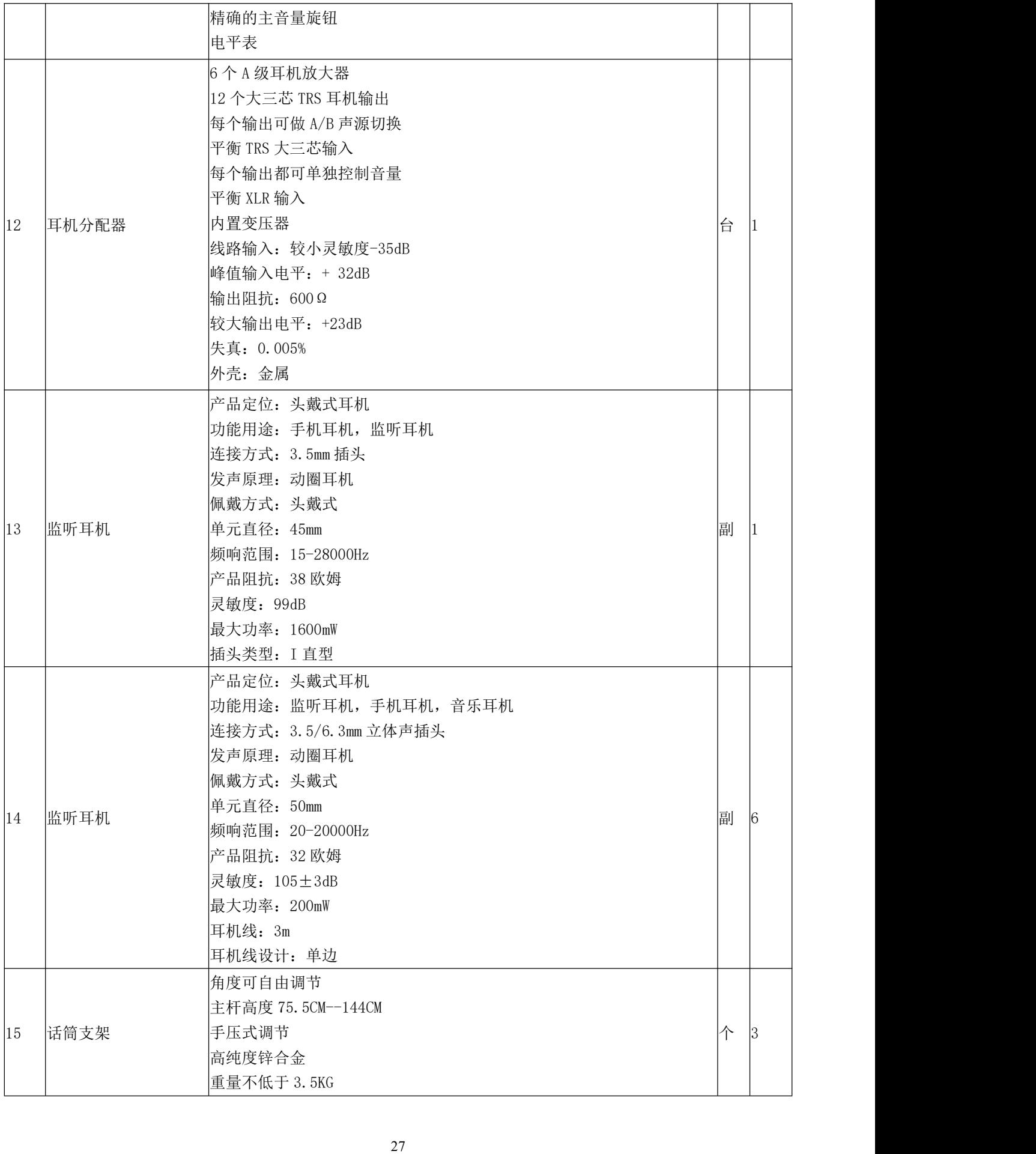

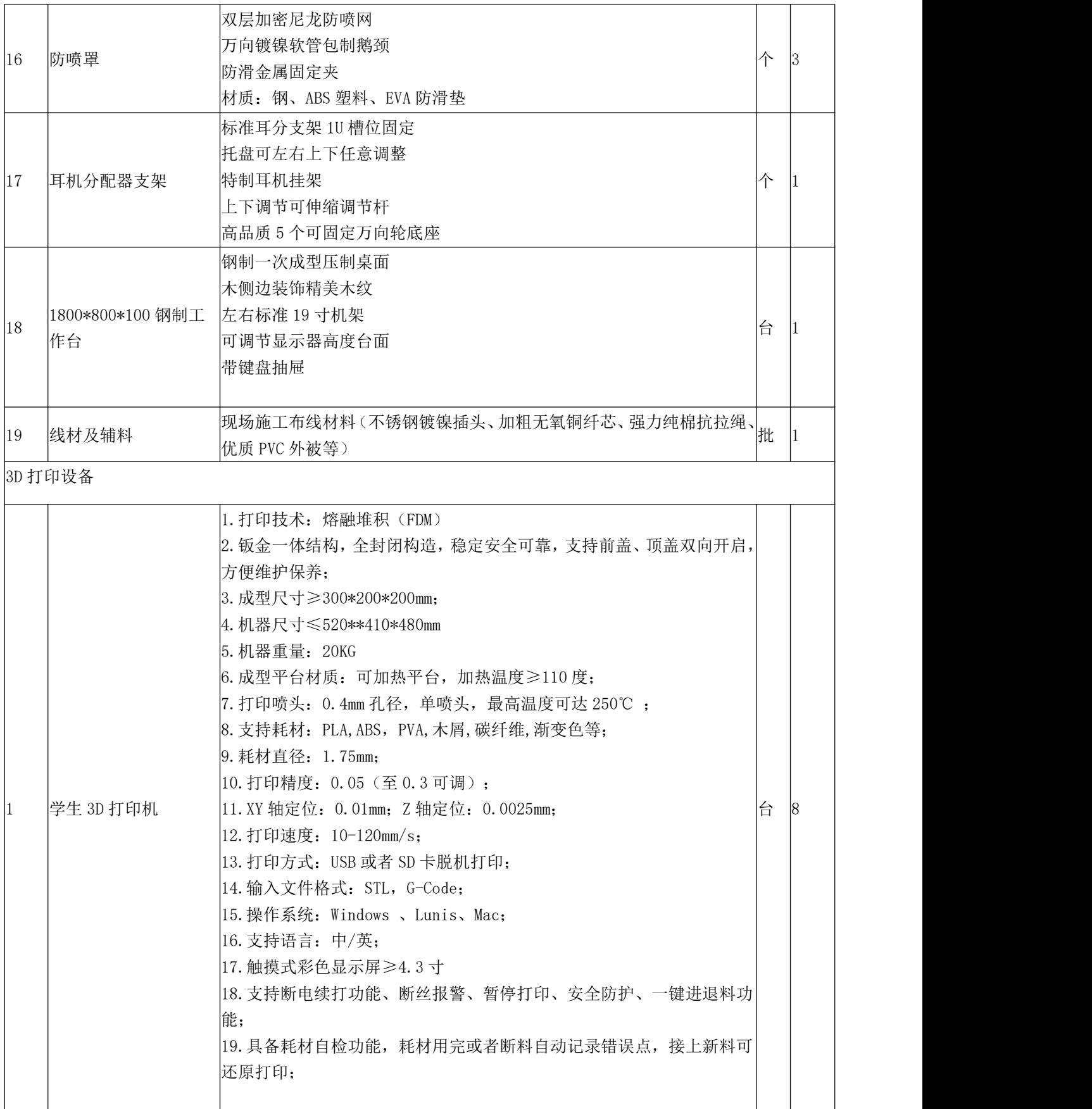

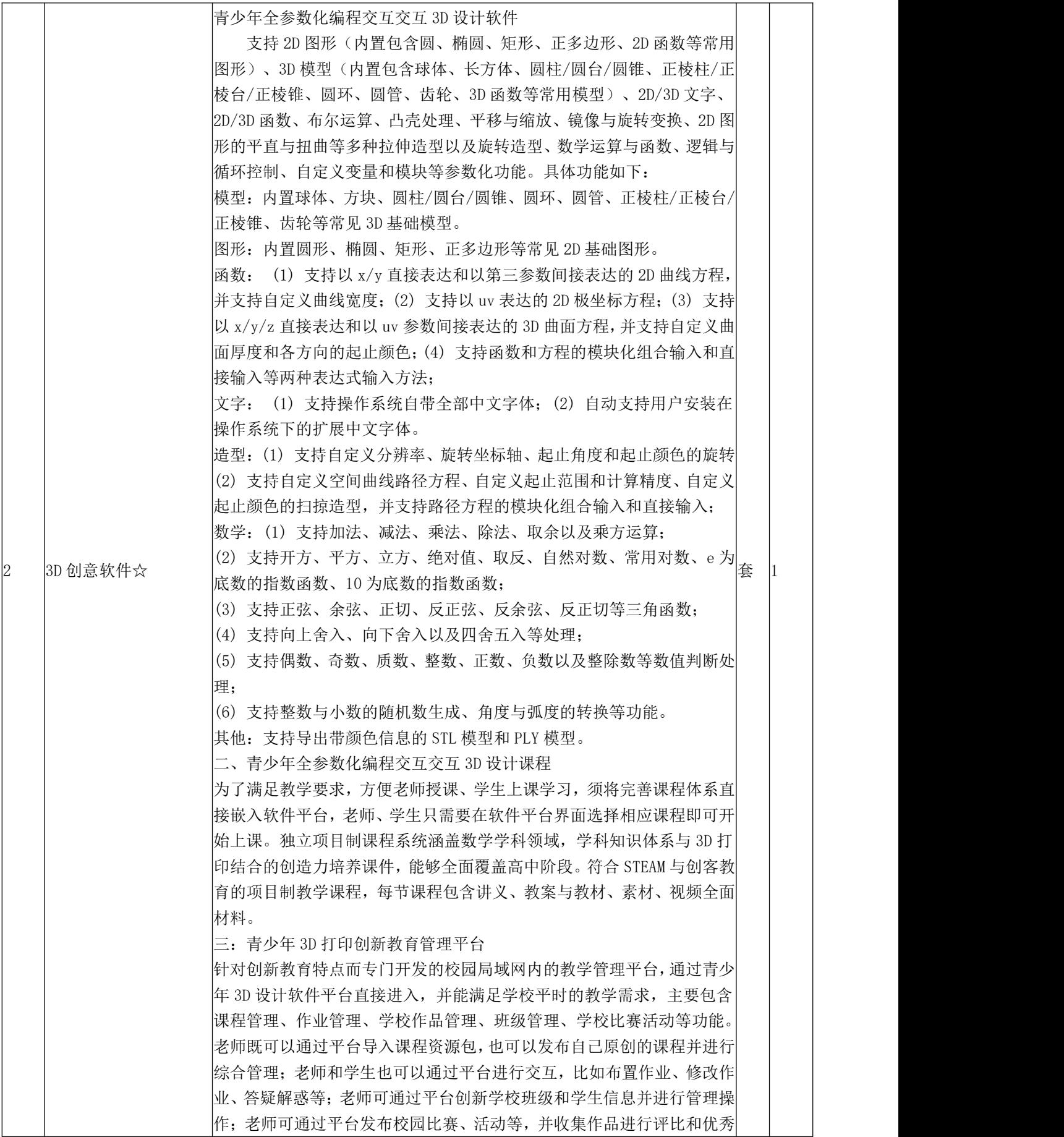

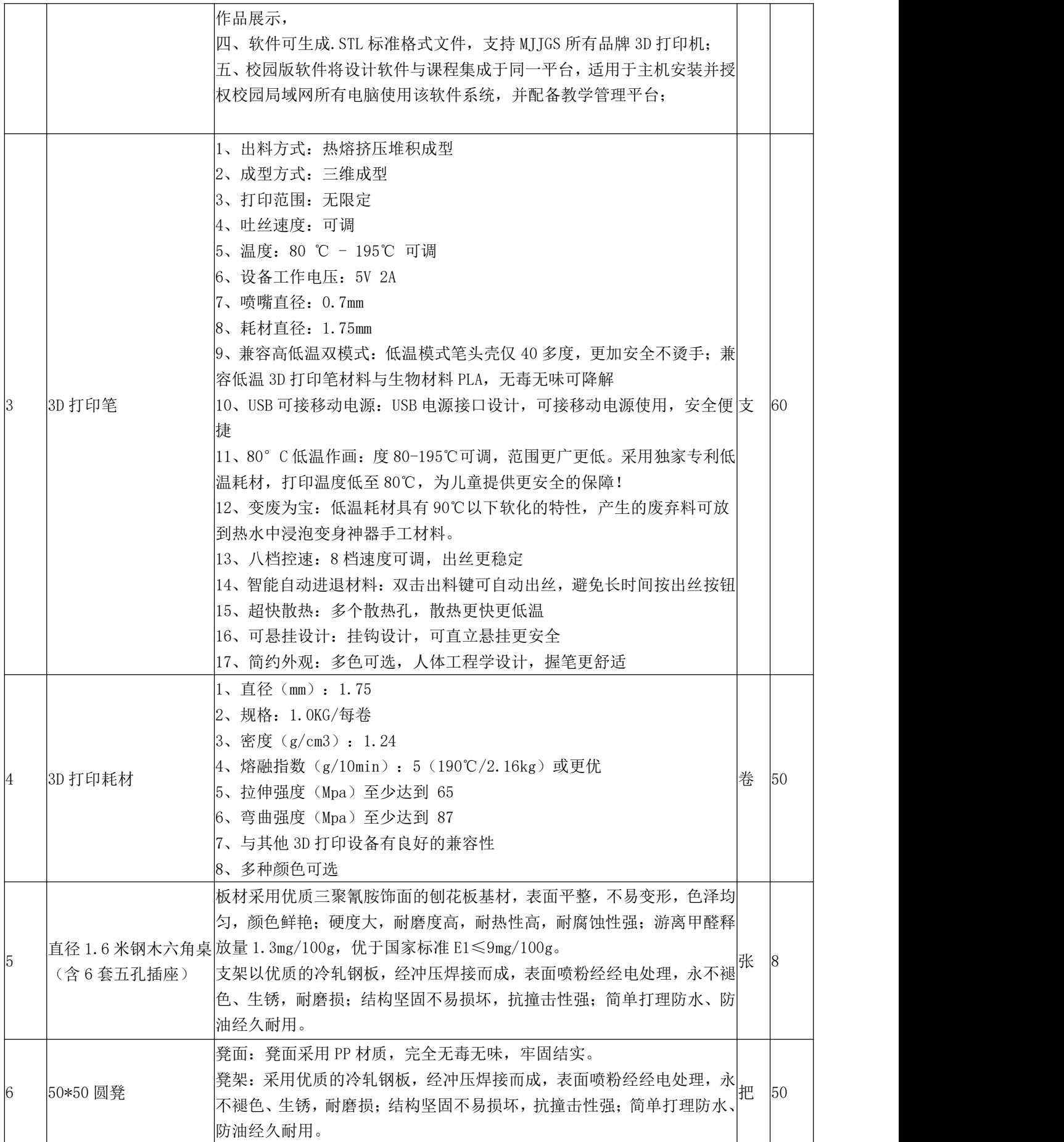

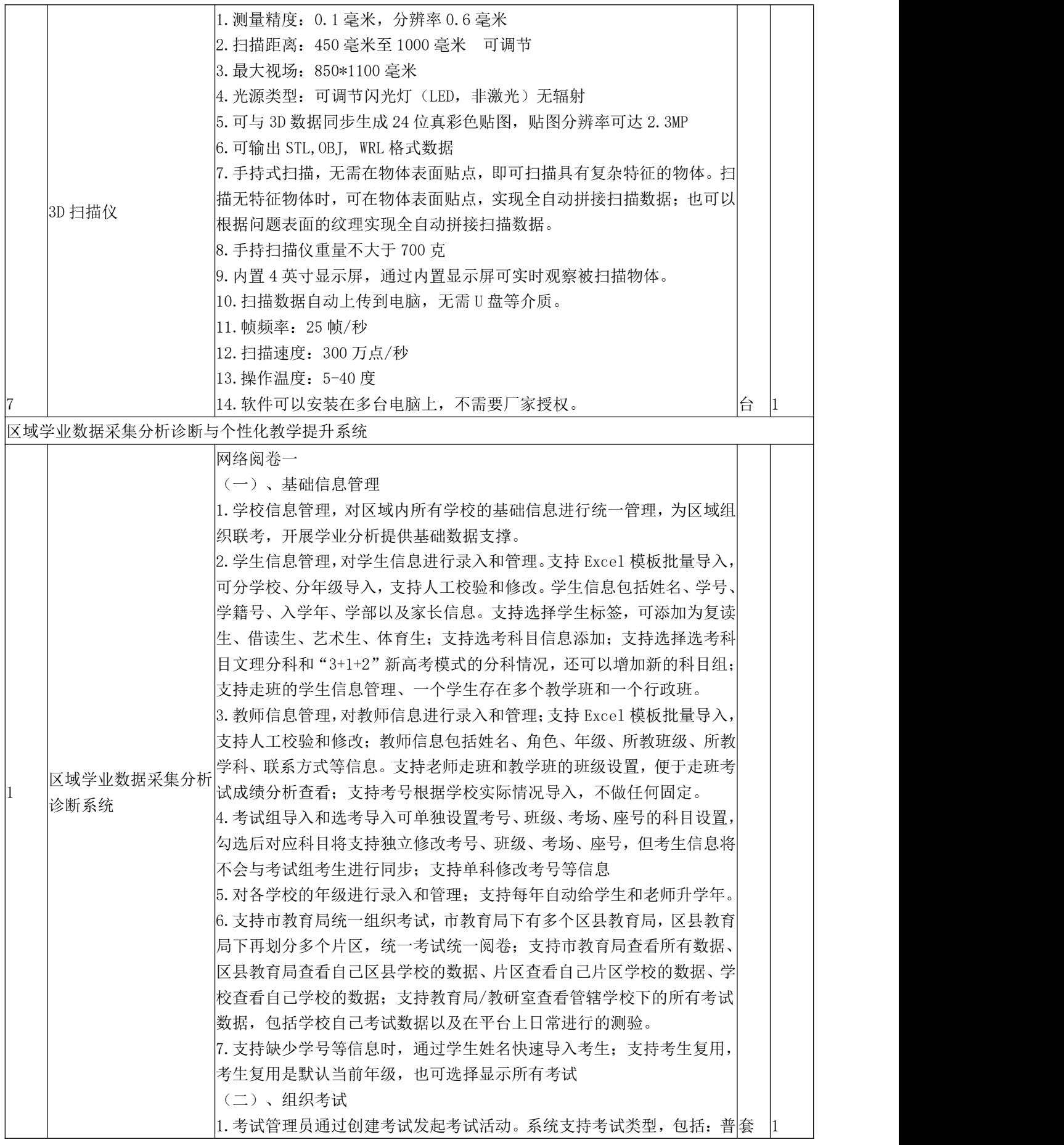

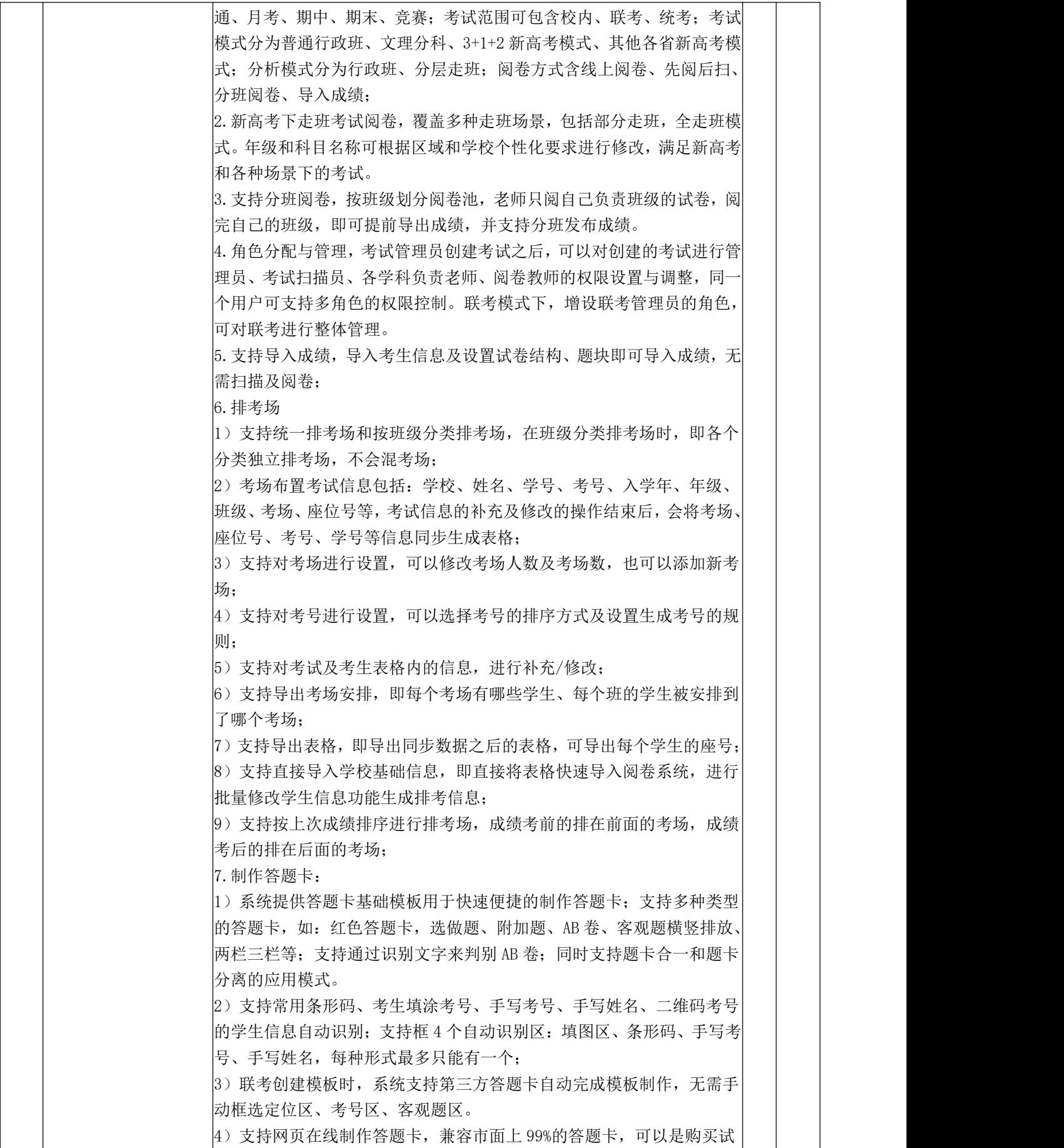

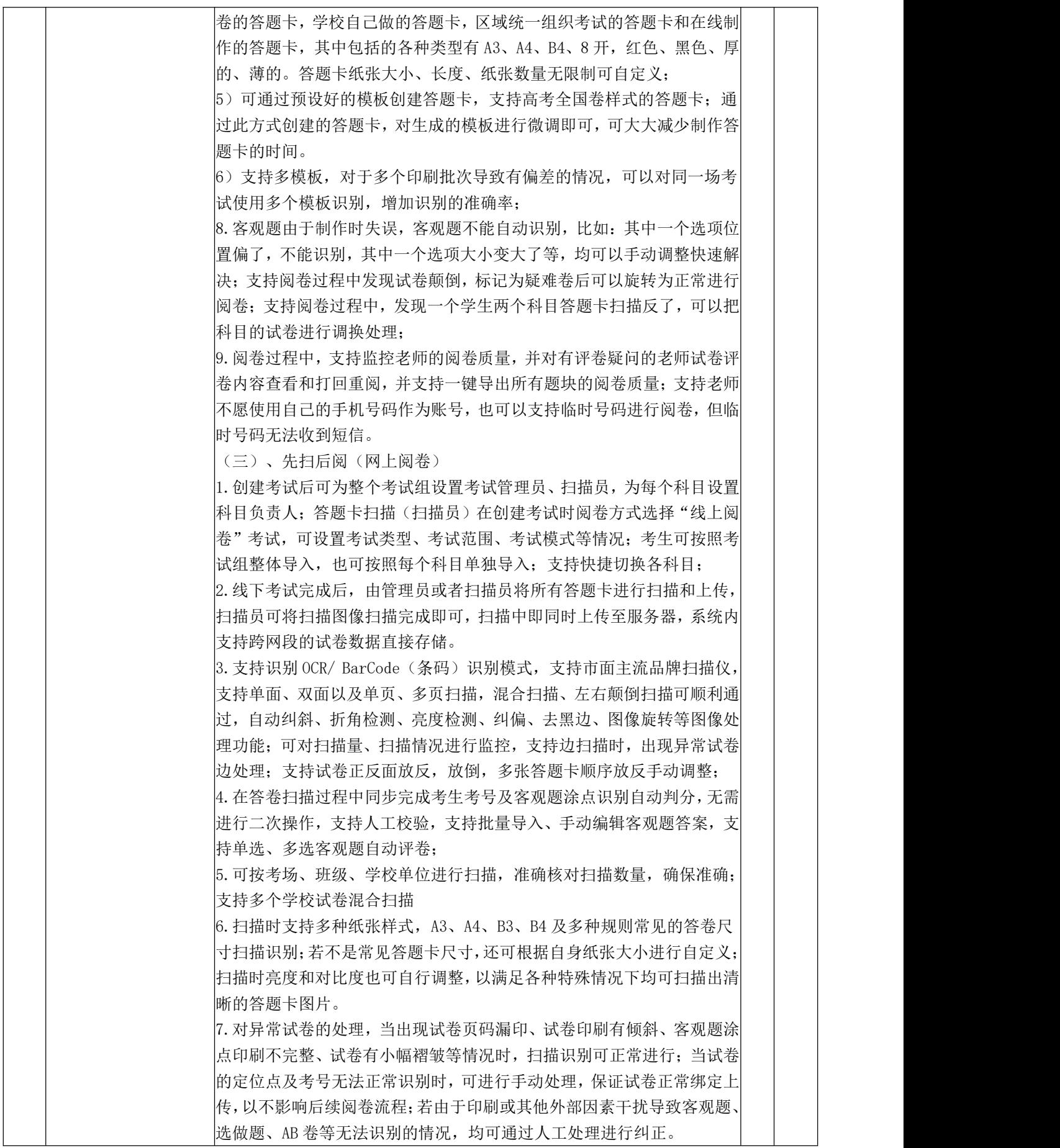

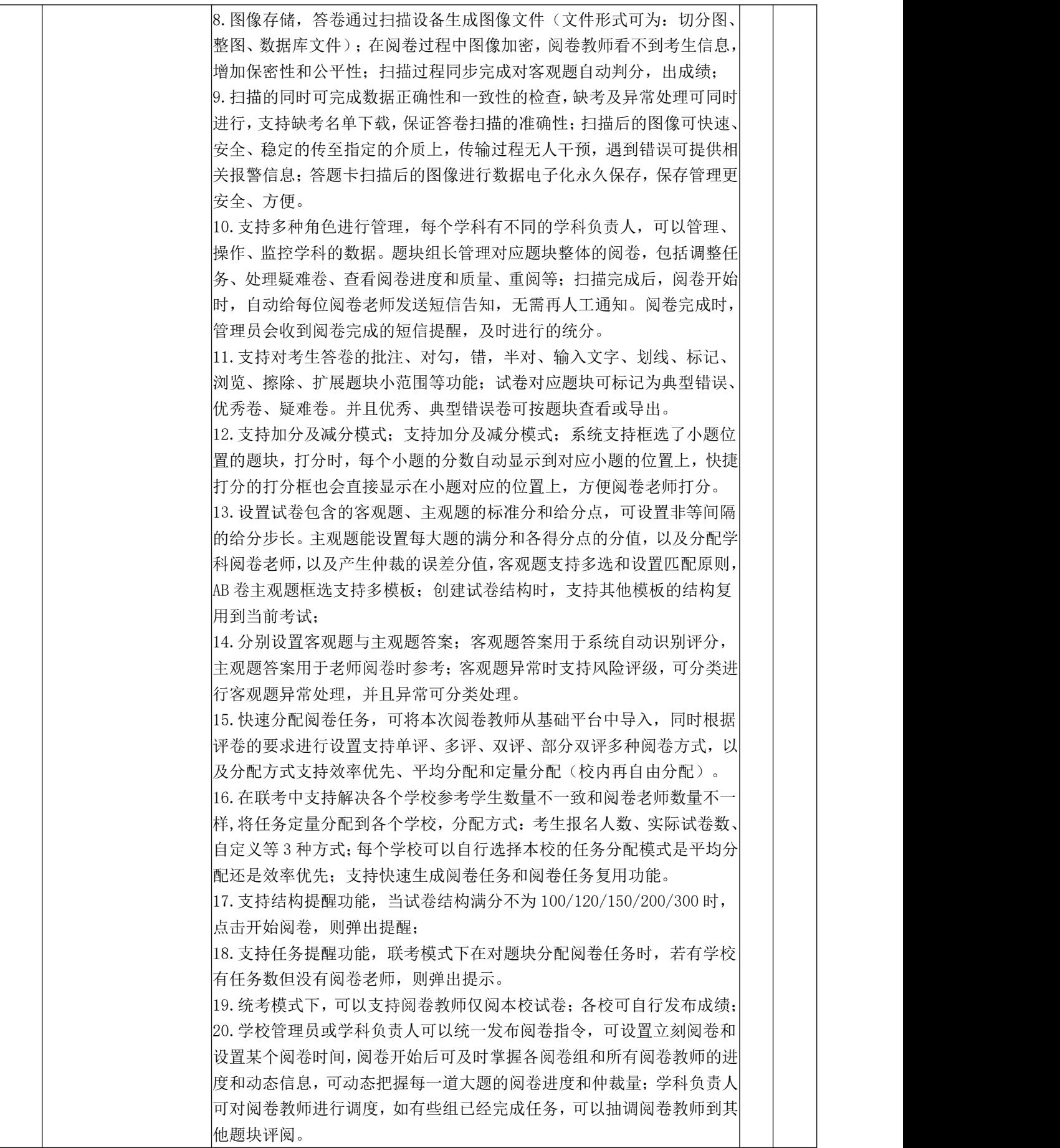

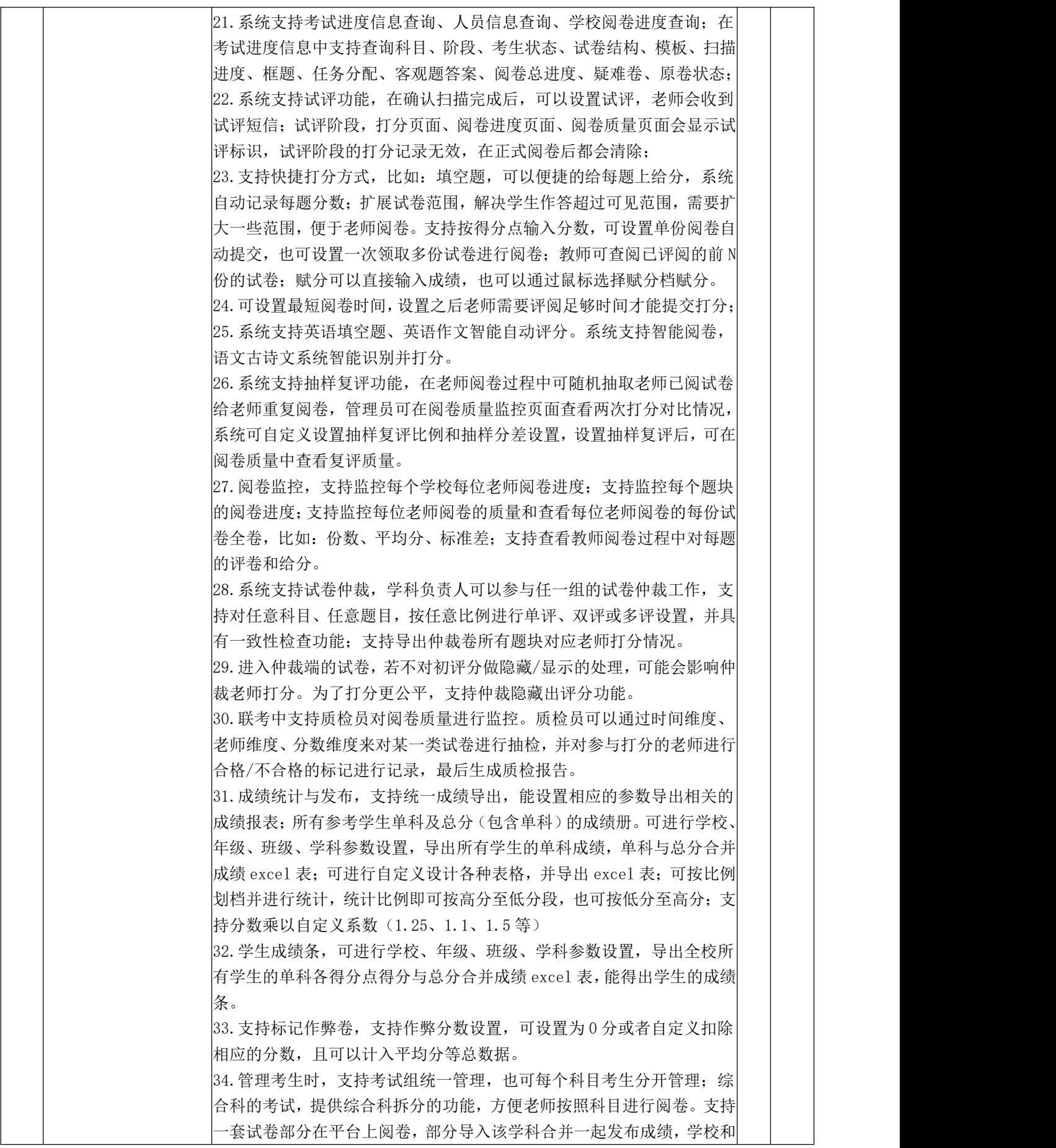
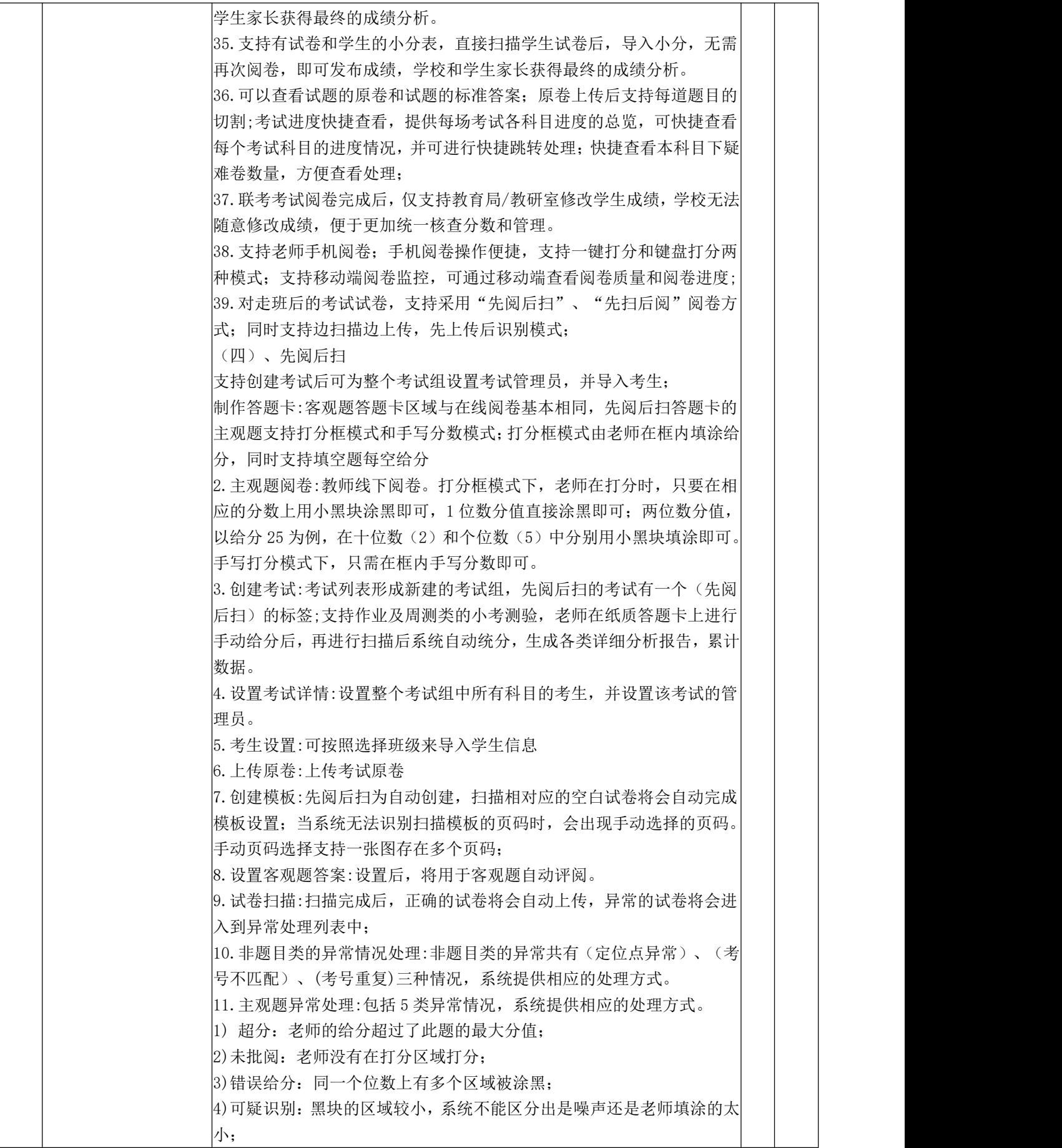

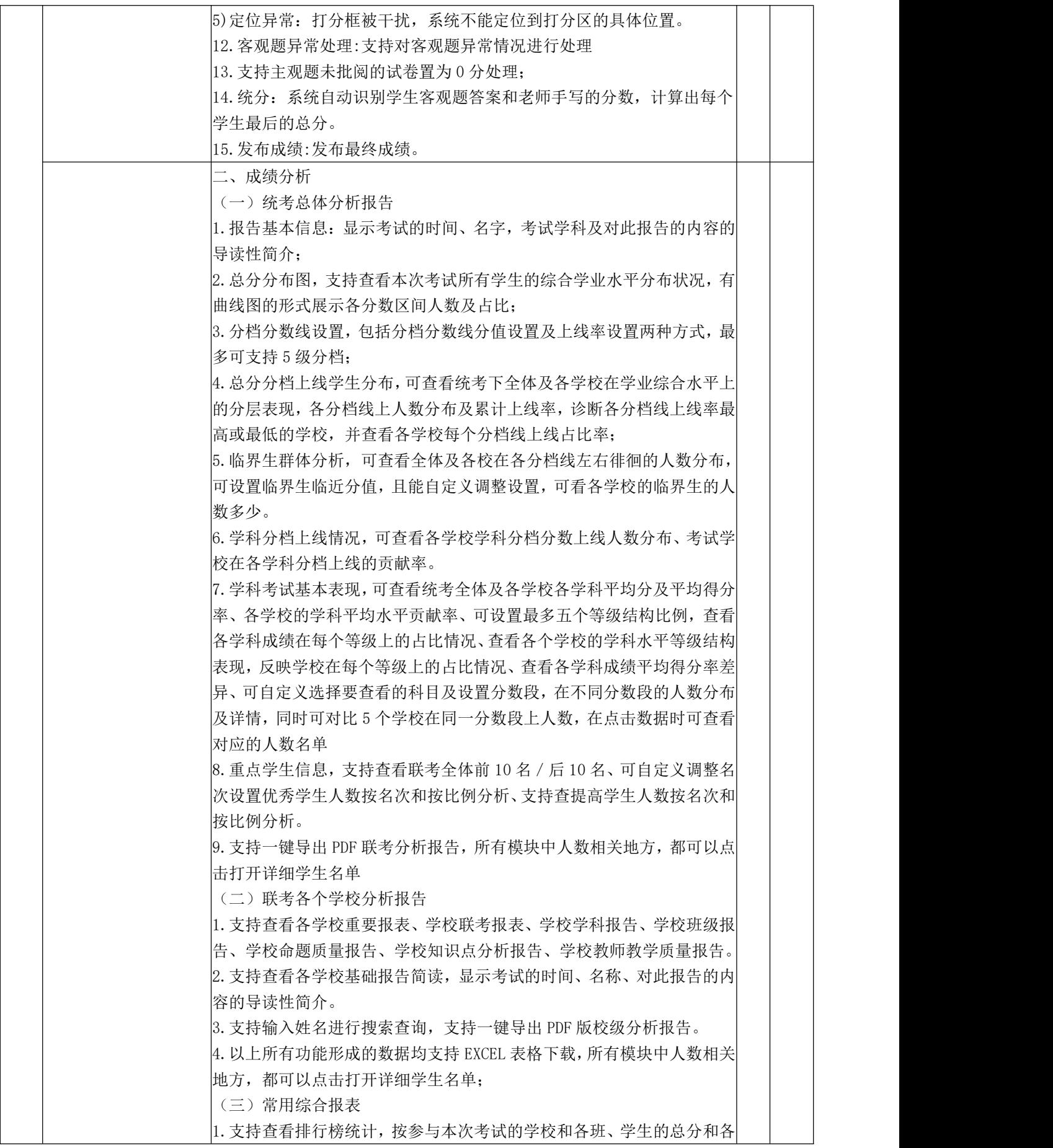

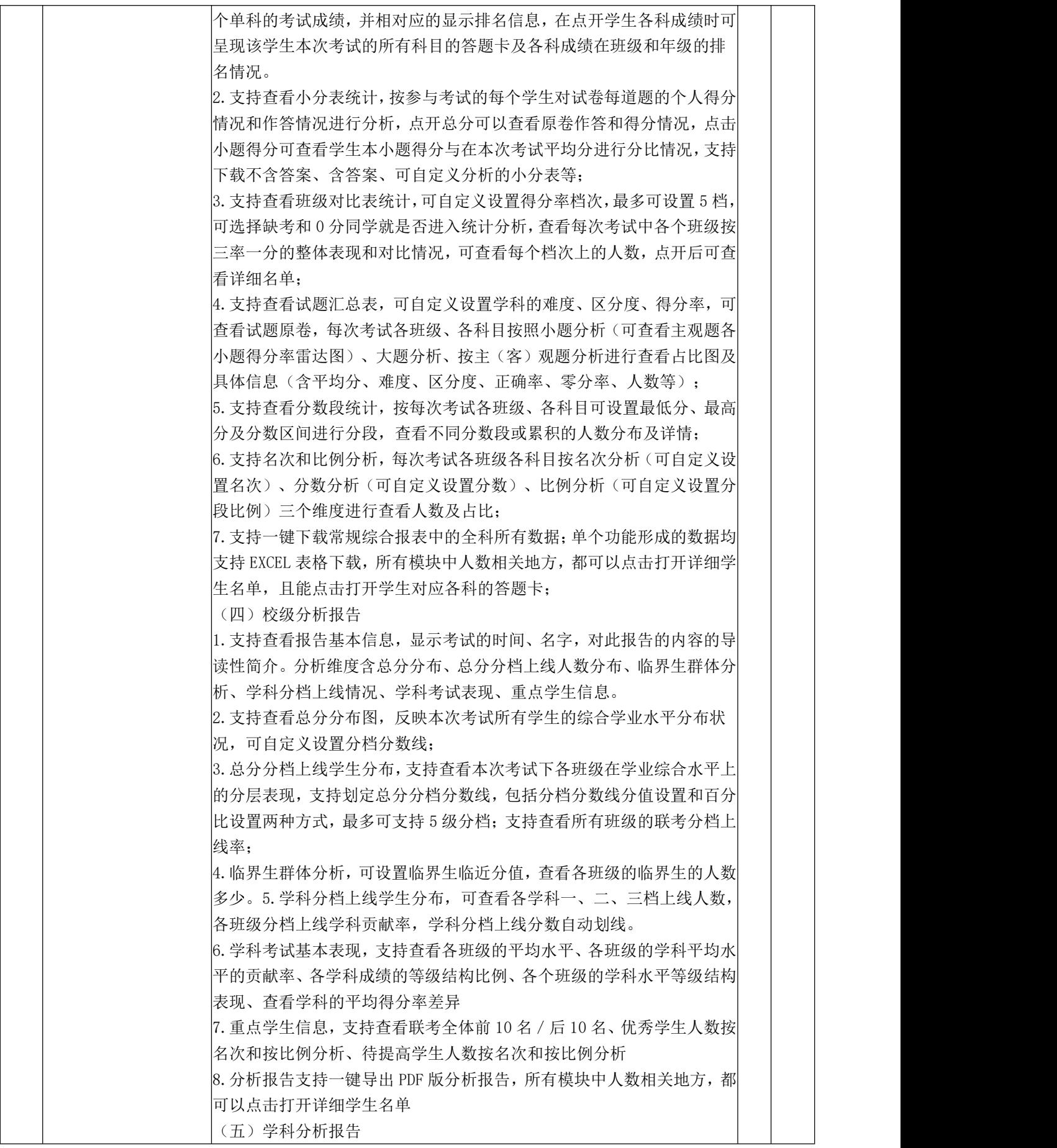

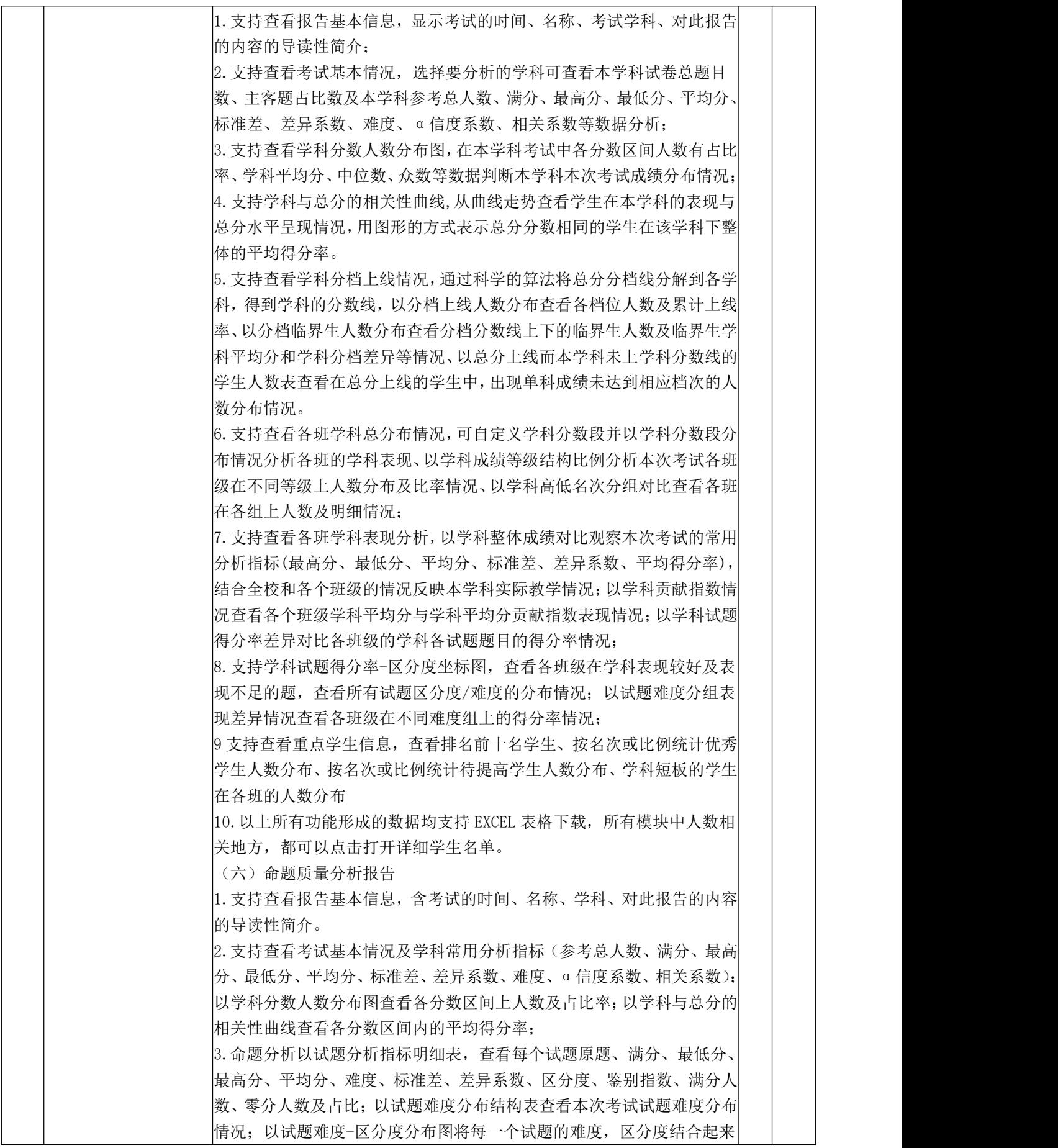

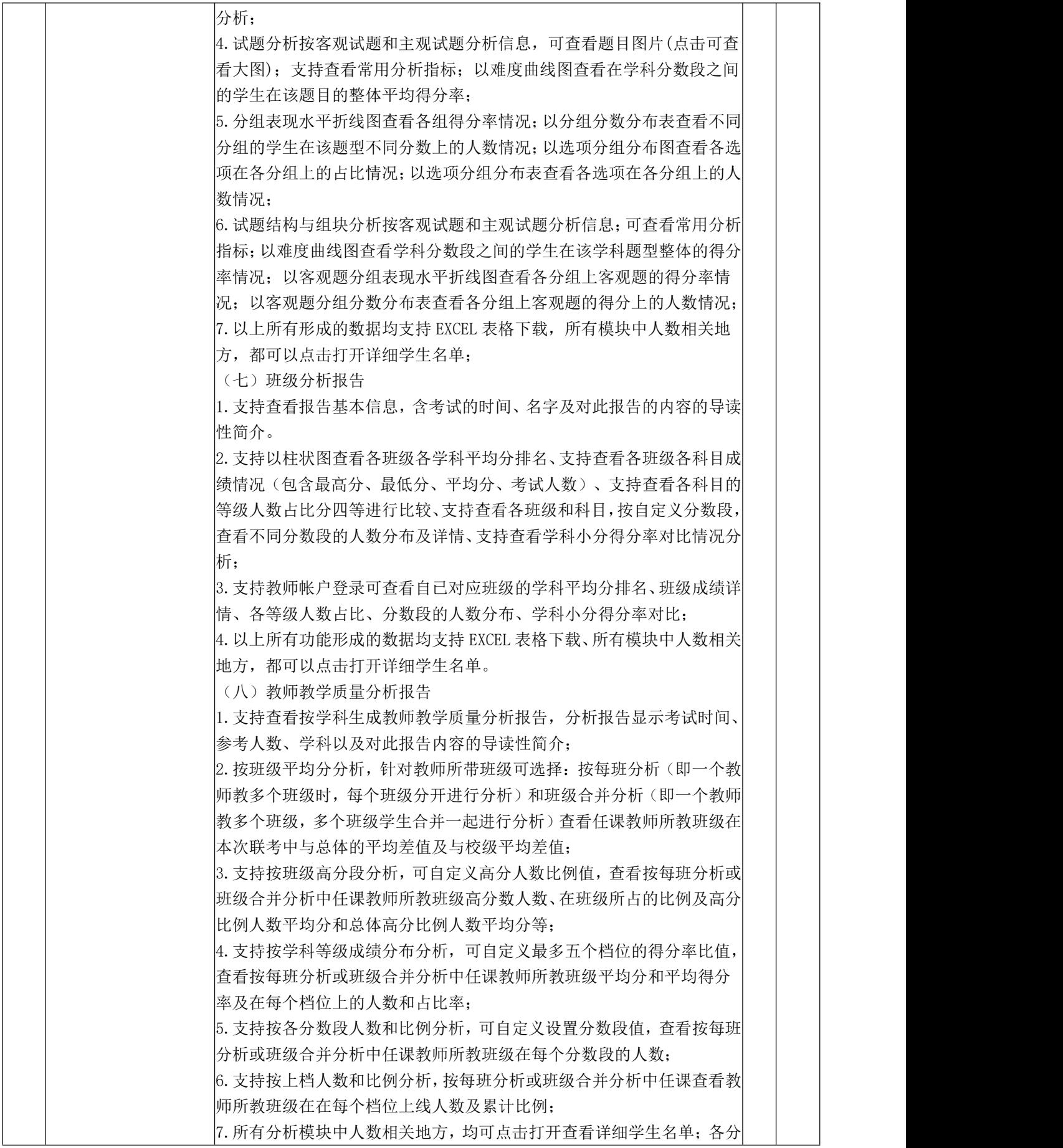

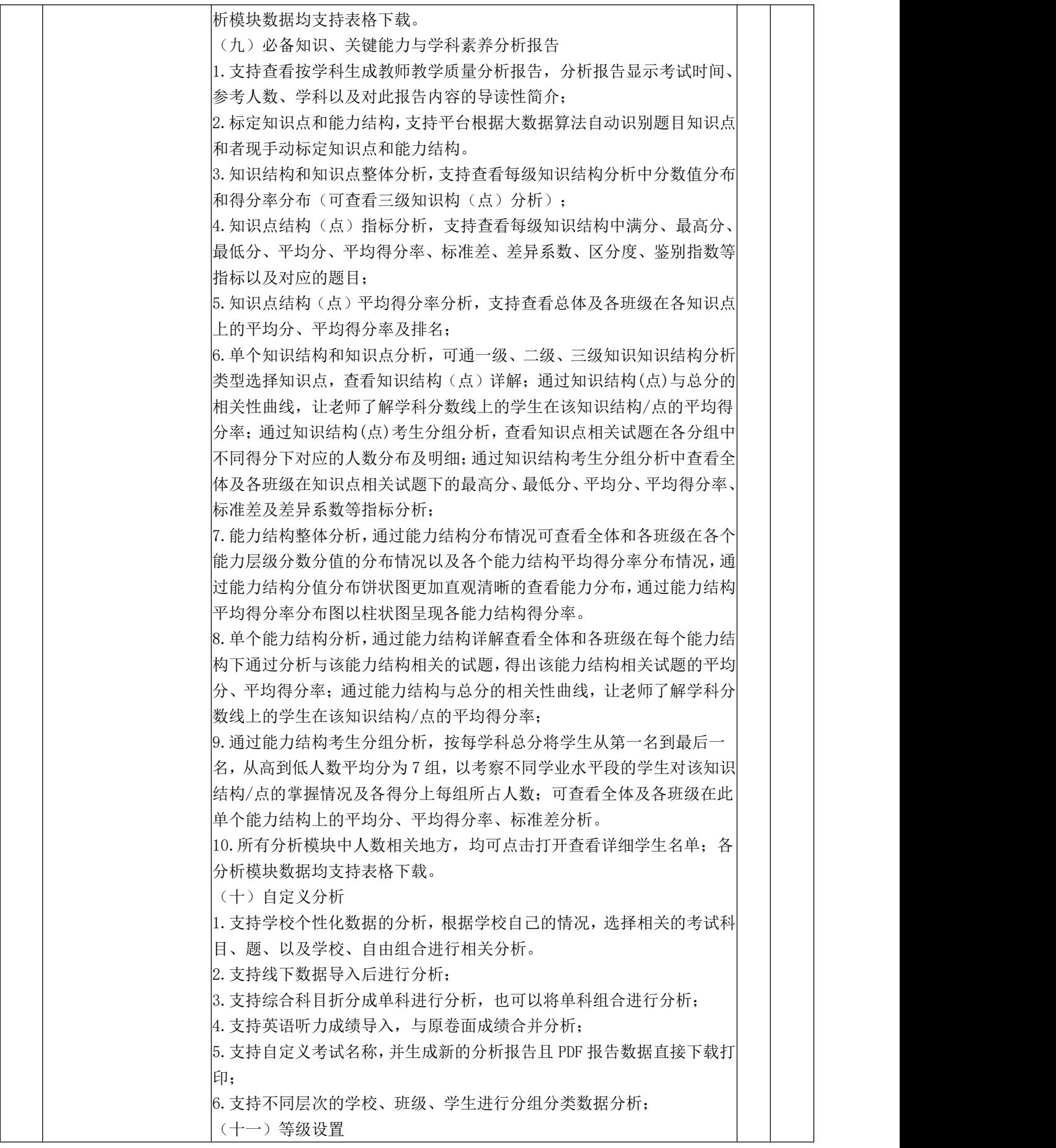

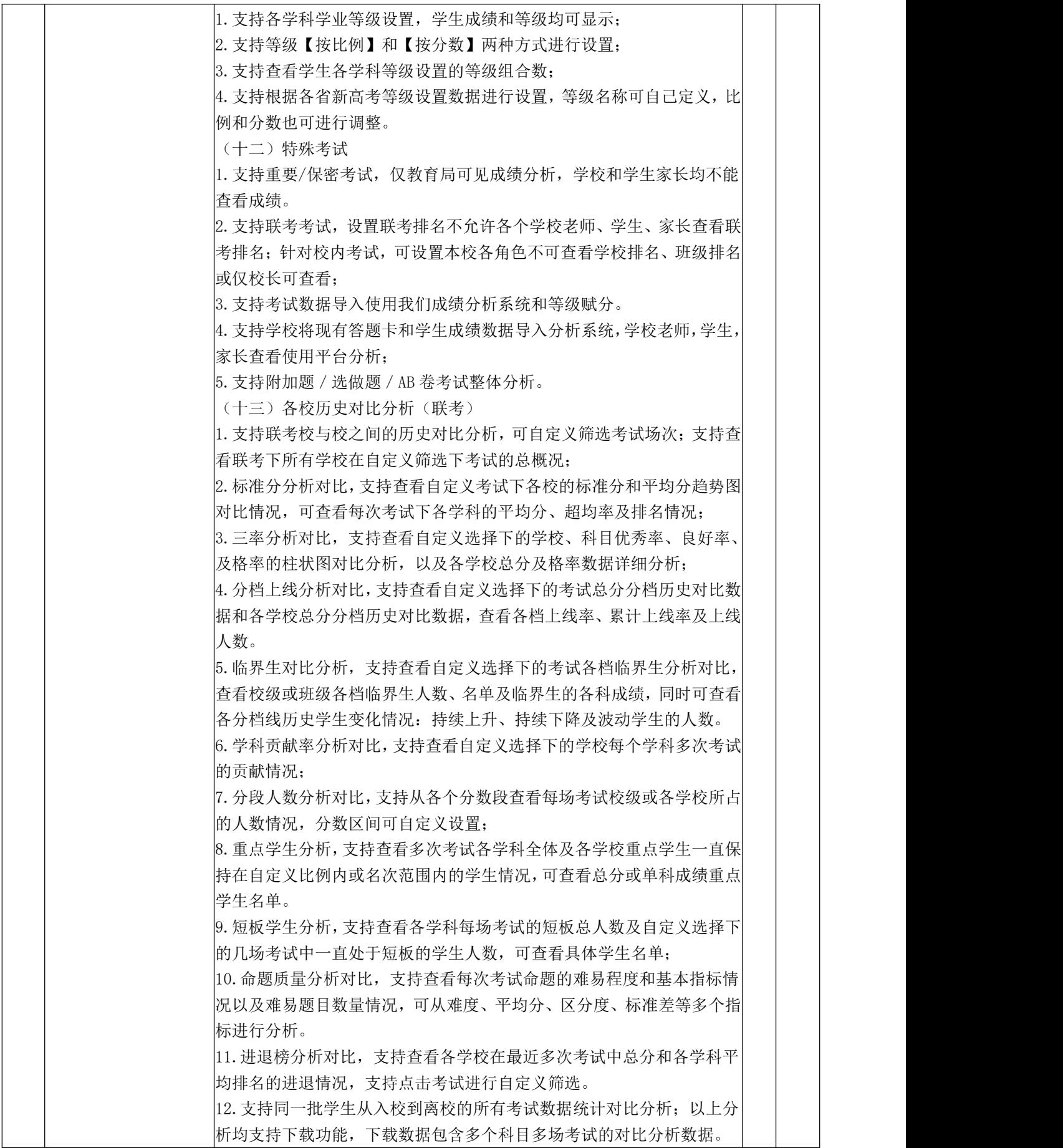

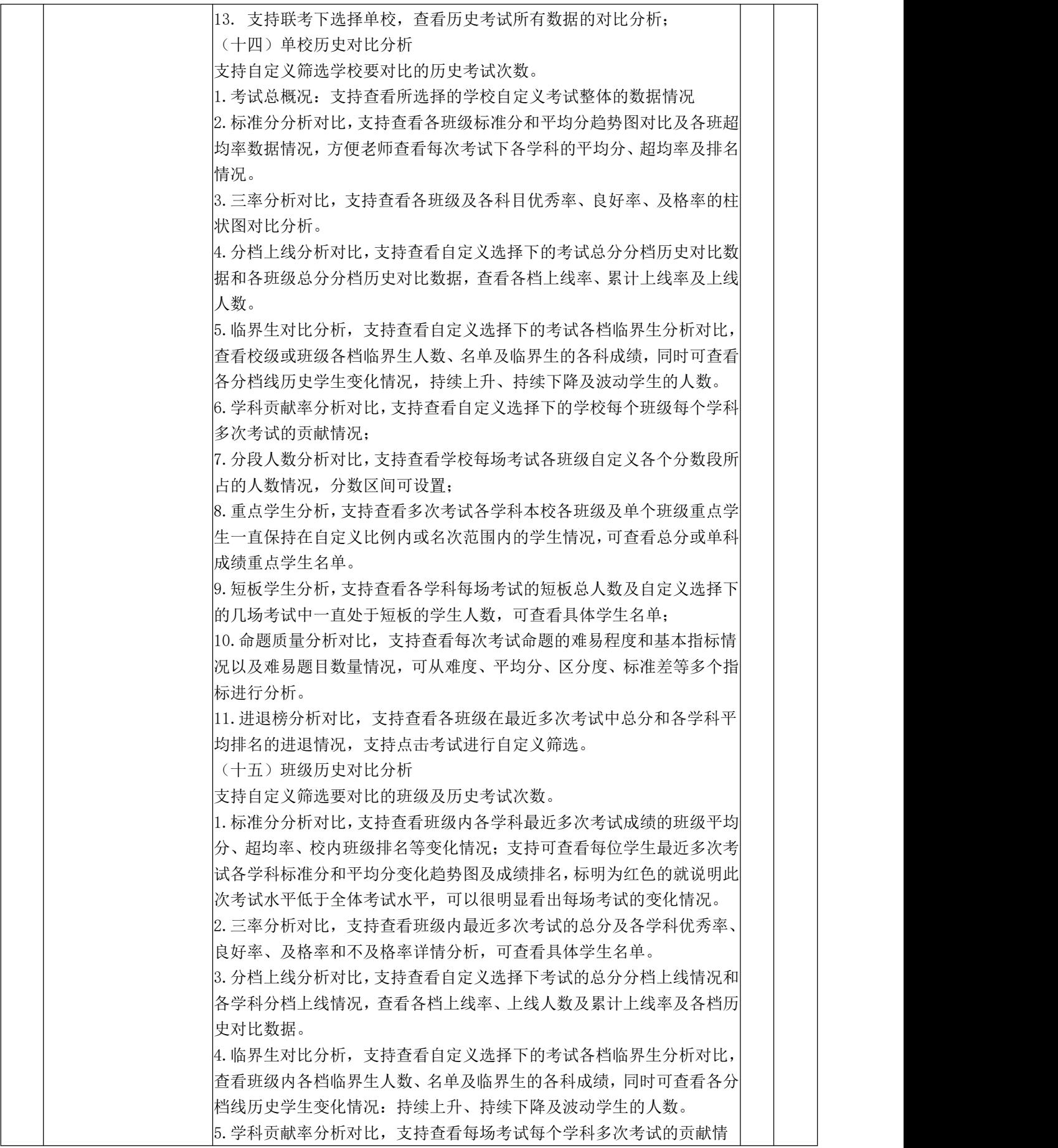

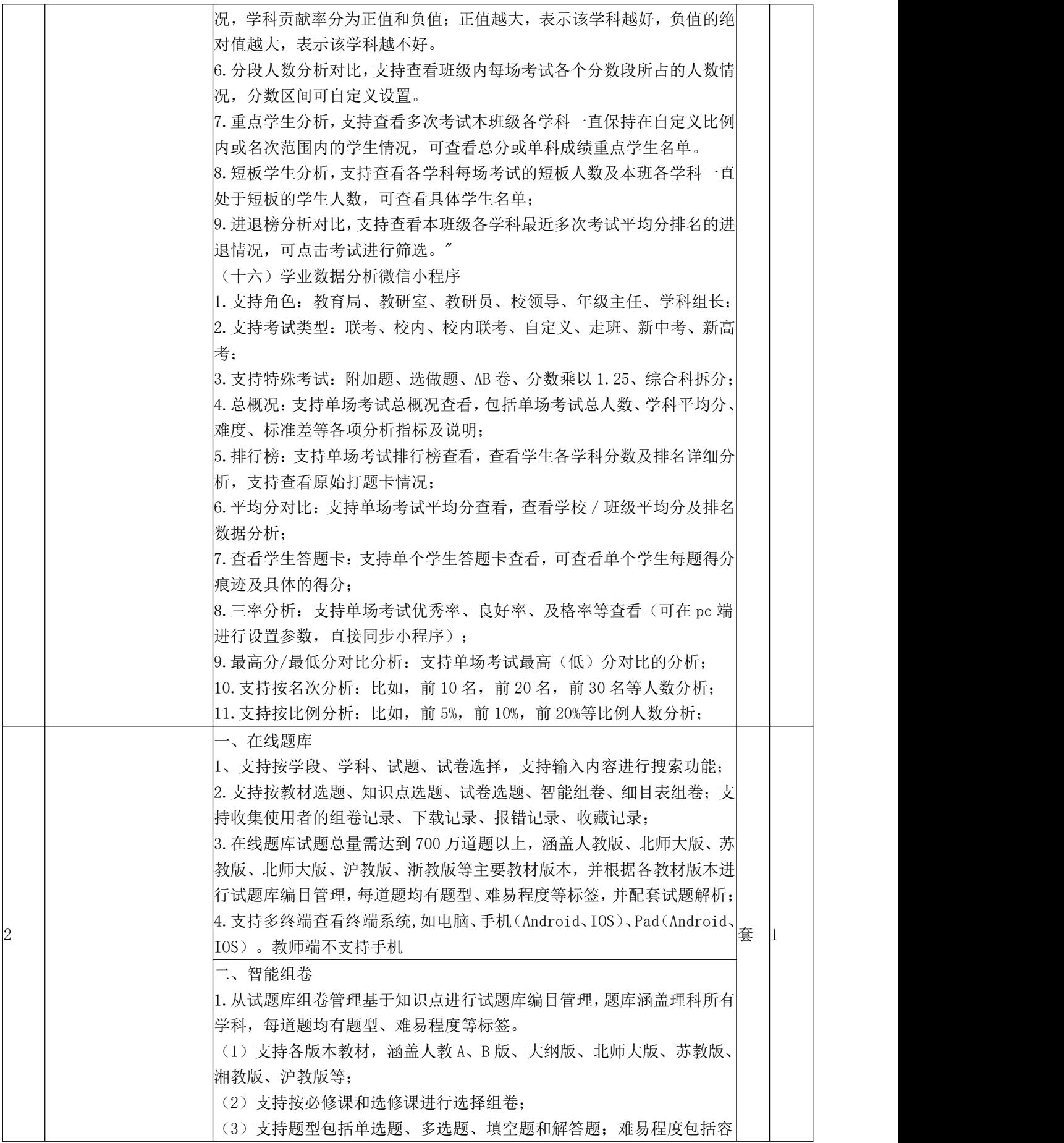

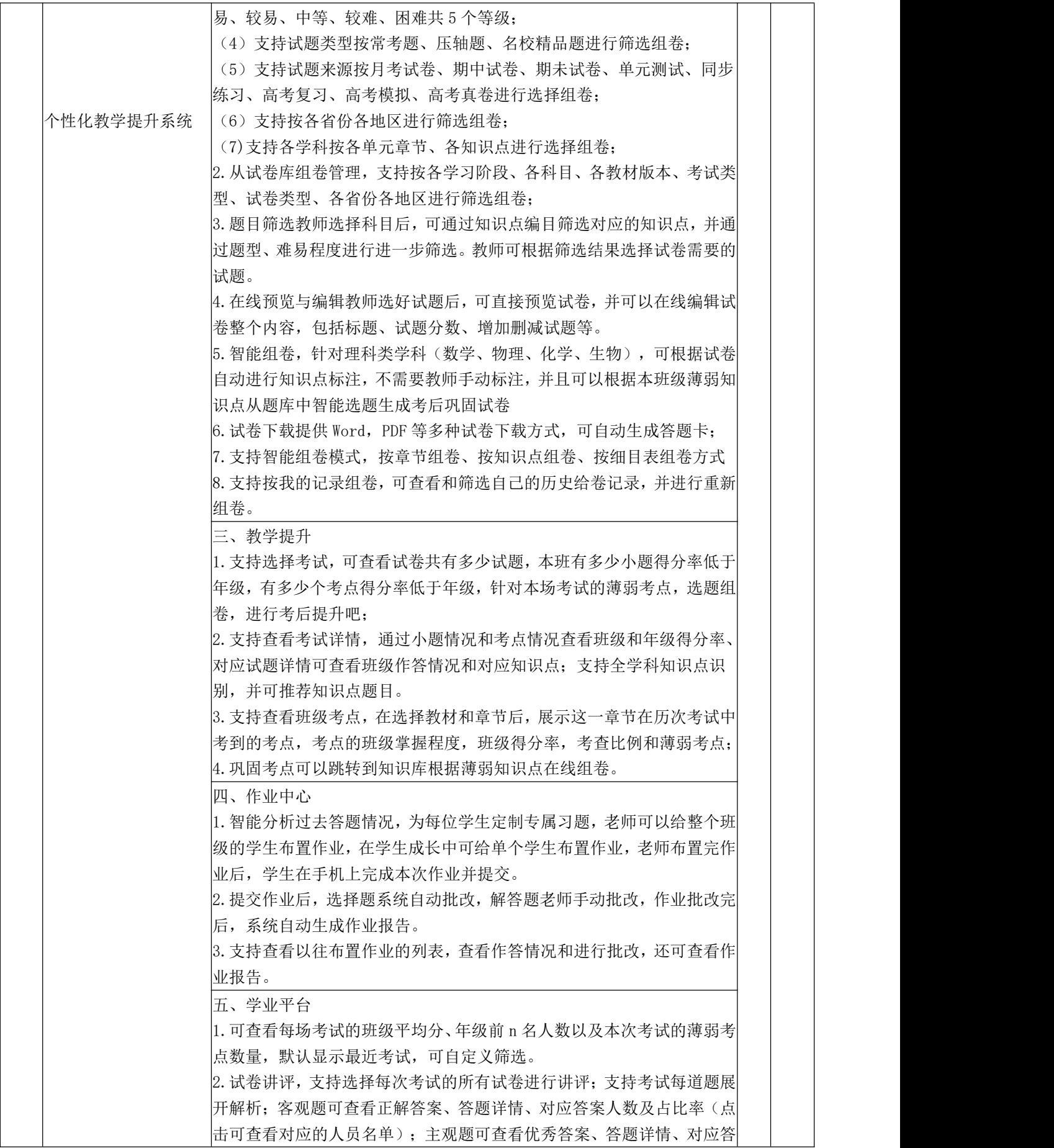

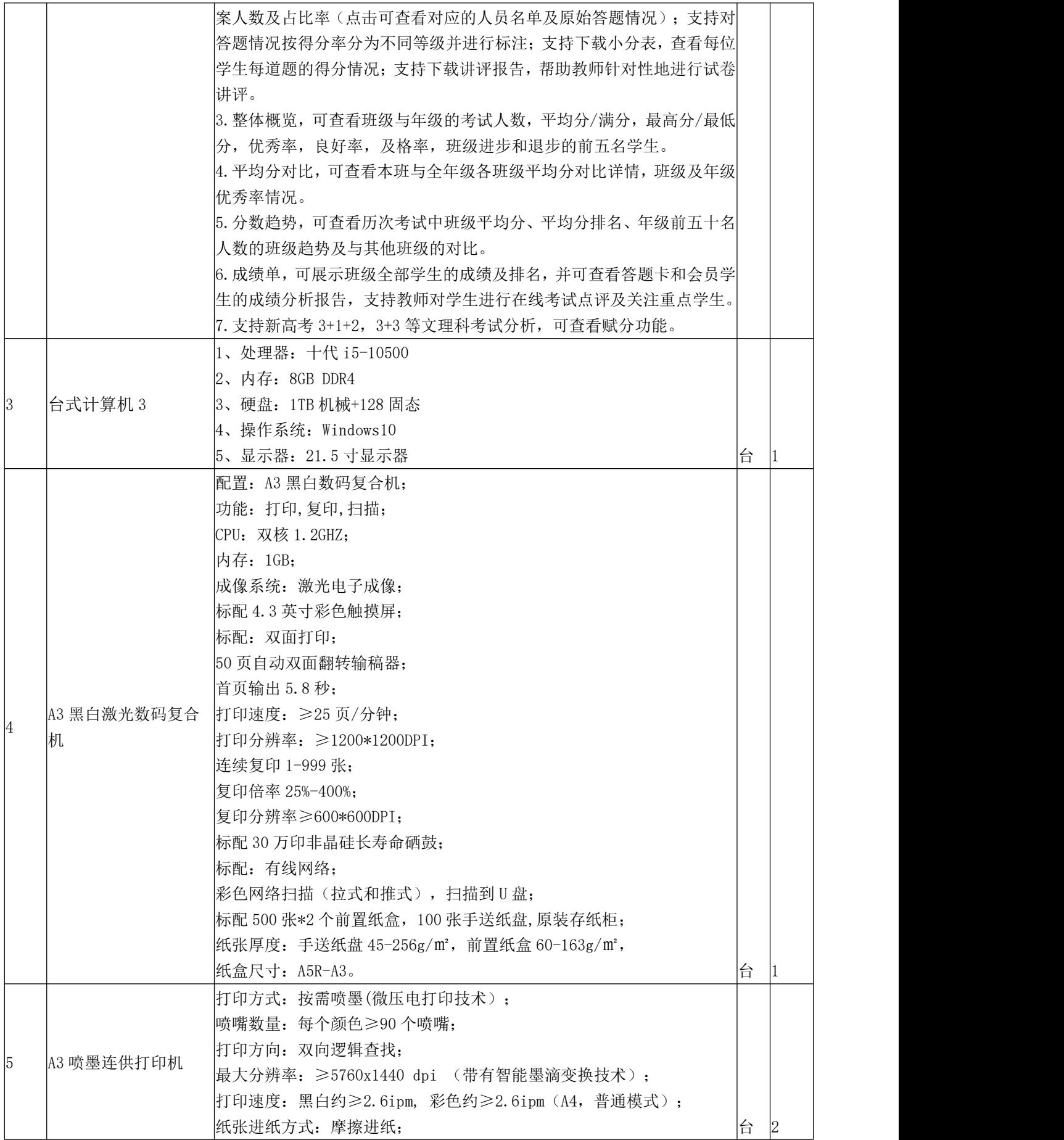

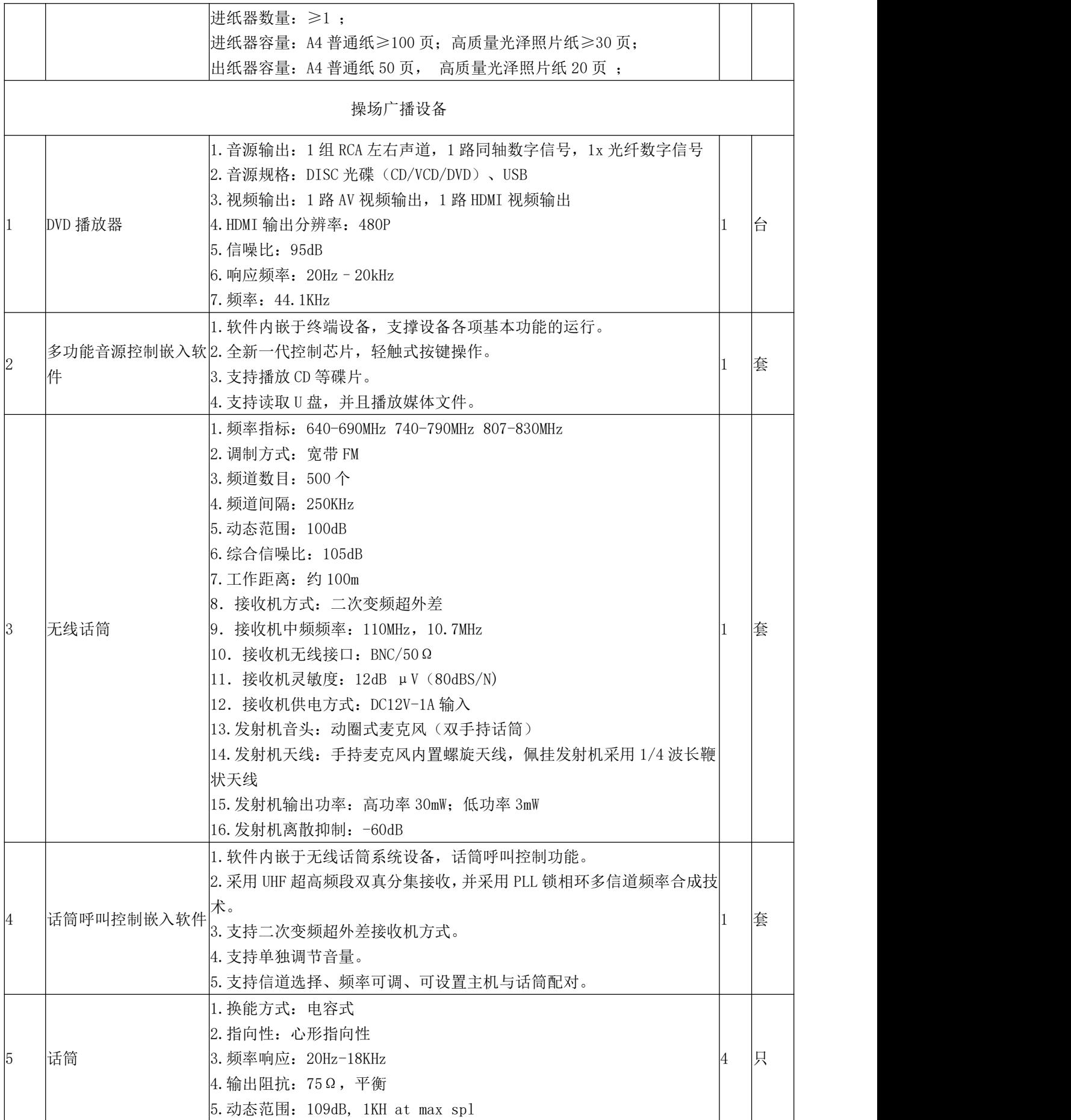

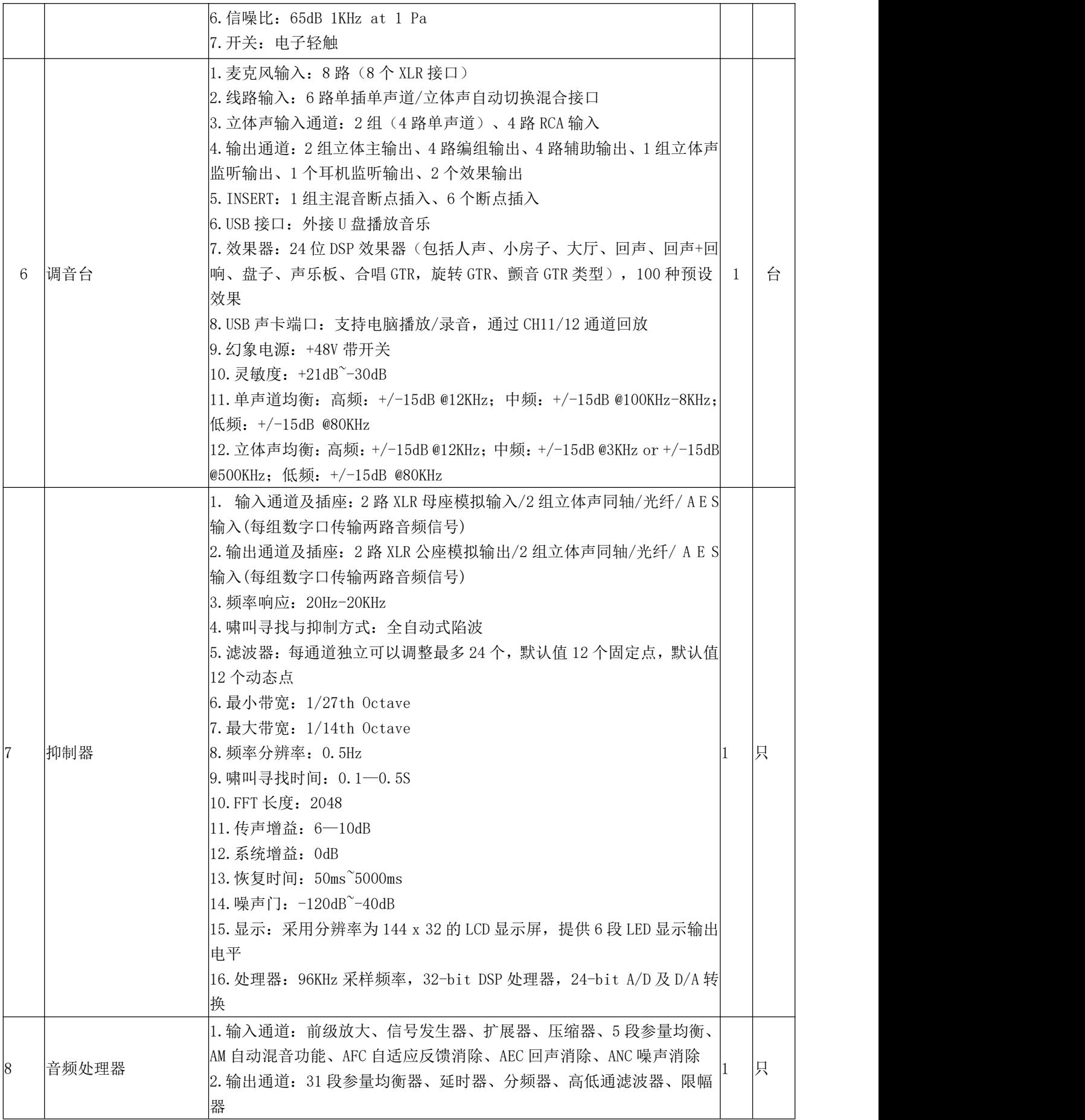

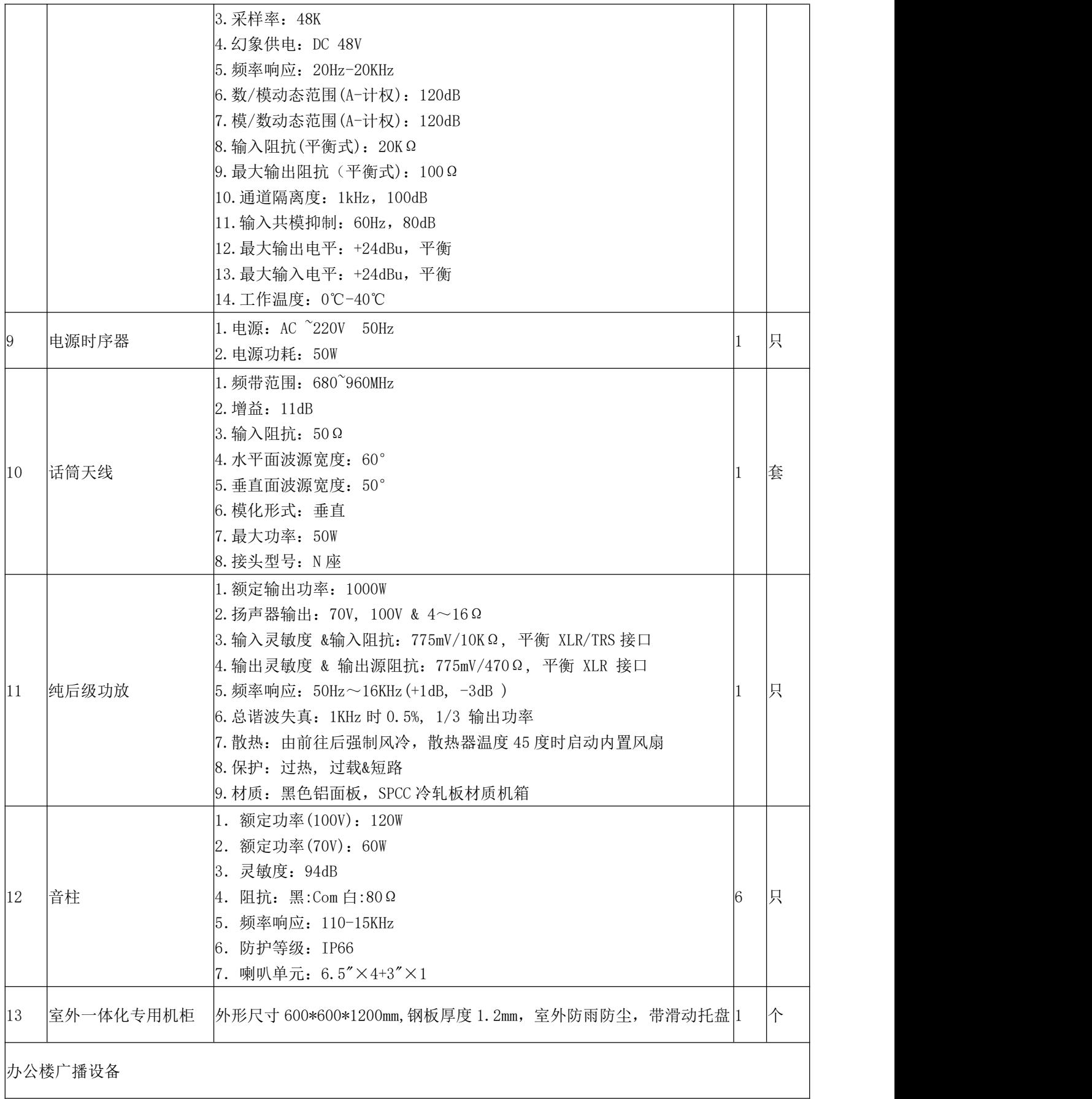

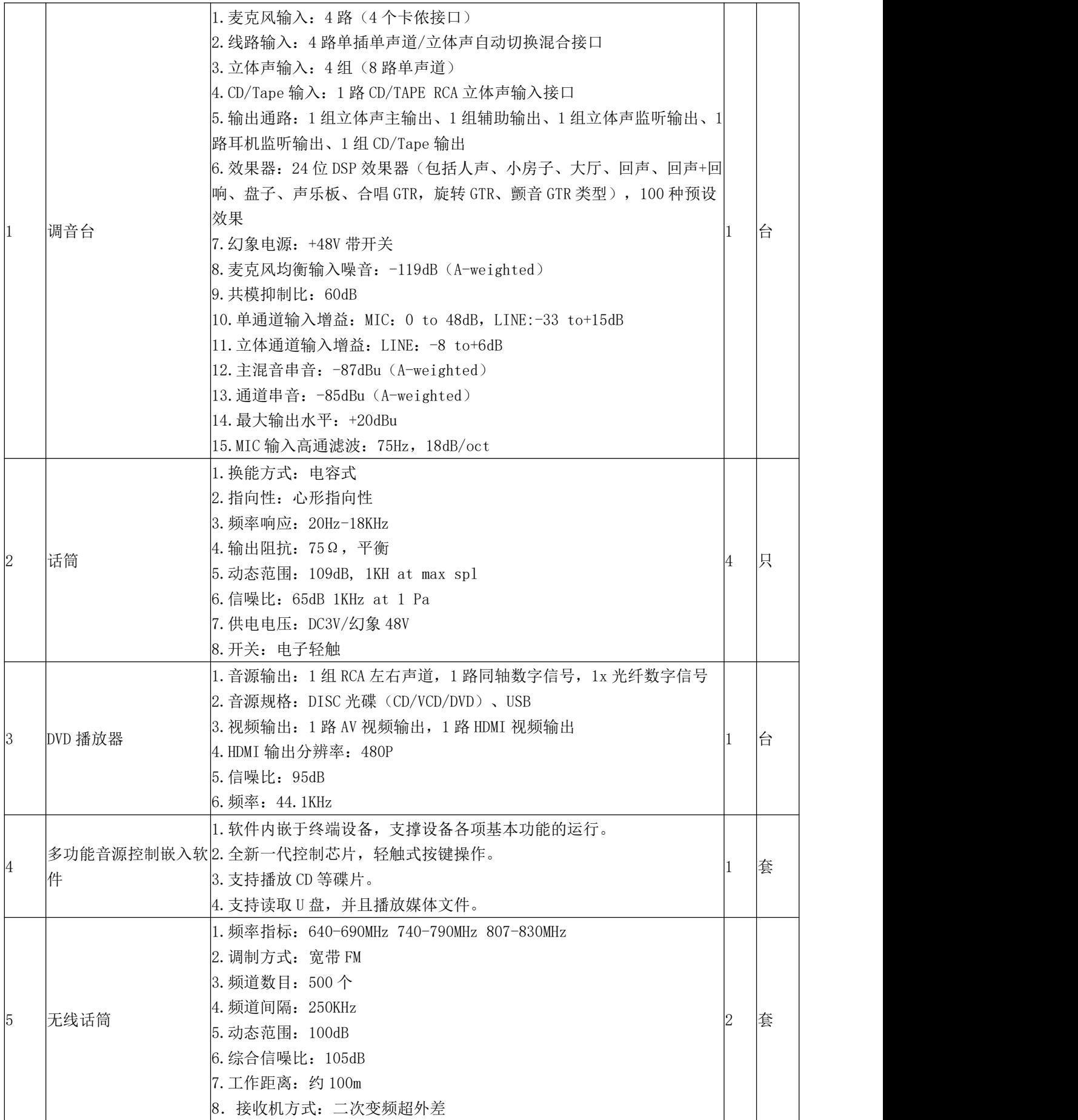

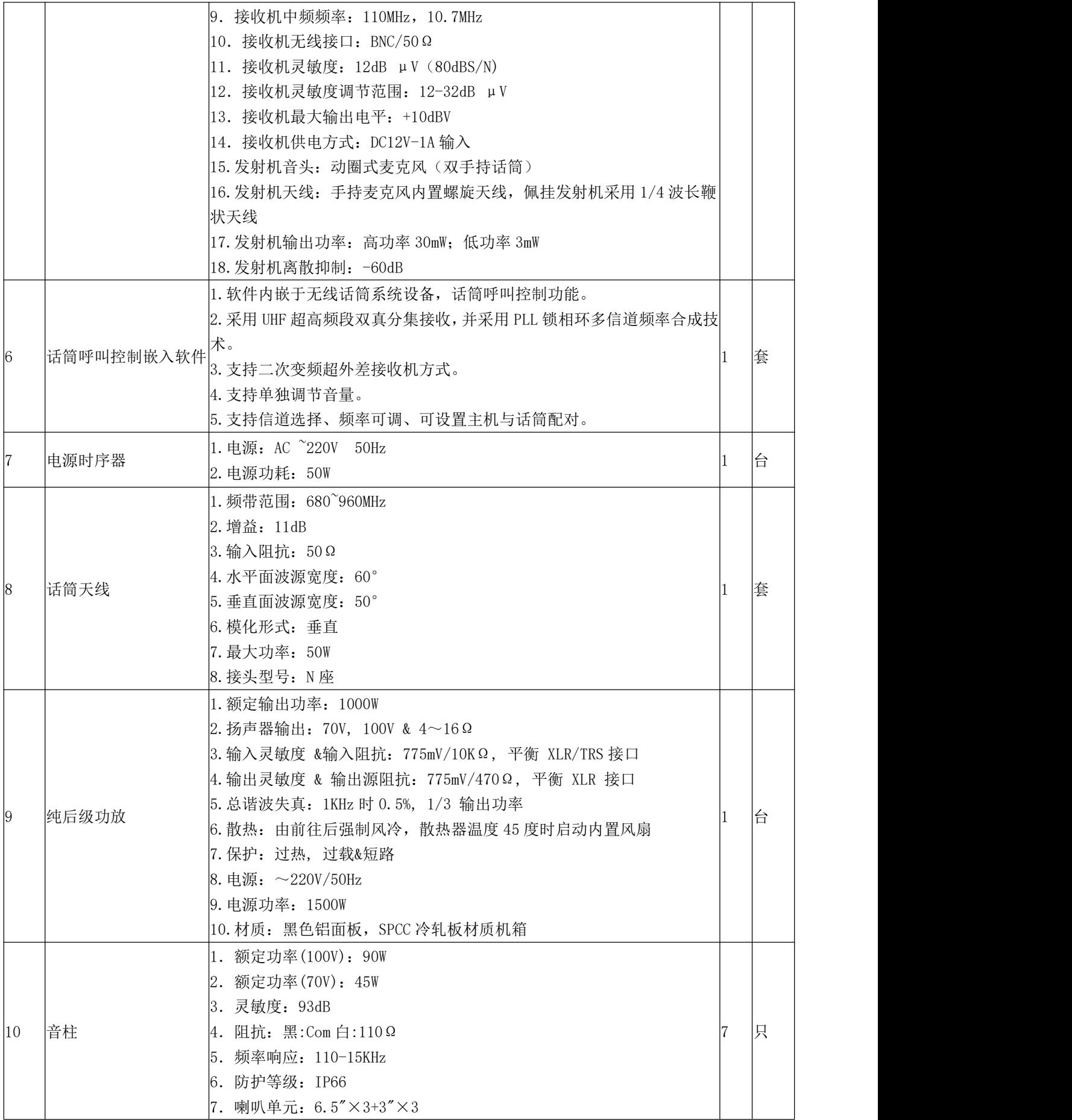

#### 招标文件中所有技术参数,供应商所投产品均应满足,有一项不满足视为无效投标。所有技术要求均可以 优于招标文件要求。

#### 三、商务要求

1.供货时间:签订合同后 40 天内完成。

2.供货地点:采购人指定地点。

3.付款方式:中标签订合同后另行商议。

4.质量标准:符合招标人验收标准要求合格。

5、质保期:1 年。

6.履约验收:货物验收时,由招标人组织有关专业机构及人员会同中标单位按国家的相 关标准及采购合同共同检验。若供应商供货率不足 100%或产品不符合中标时规格要求,招标 人有权拒签验收,并退货。如有短缺、规格质量不符、资料不全等,由中标供应商在 5 日内 无偿给予更换、补齐,并承担由此产生的全部费用。

7.产品质量承诺及保障措施:

投标人须对产品质量作出承诺,且给出符合项目特点的保障措施。

8.供货方案及保障措施:

投标人须针对本项目作出合理的供货计划、进度及保障措施以及对设备的安装调试方案。 供货要求:

提供的货物必须是正厂出品、配套全新、符合国家质量标准的产品。

提供符合要求的包装,保证的运输中的设备安全,到货开箱后保证货物的完好。

供货时免费提供所购产品及时维修所需低值易耗品。

投标人应有针对本项目的供货及安装调试方案,应按不低于招标文件中提出的要求标准 做出响应,供货及安装调试基本要求如下:

提供各个系统的技术方案。

9.售后服务体系及承诺:

投标人应有针对本项目的售后服务体系。服务承诺应按不低于投标文件中提出的所有服 务要求的标准做出响应,其基本服务如下:

52

(1) 提供的所有产品必须是原厂生产(附产品合格证)且全新、配套的、符合国家质 量监测标准的商品。

(2) 所提供的产品均须提供原厂产品使用说明书,产品开箱后,发现有任何问题(包 括外观损伤),必须以使用方能接受的方式加以解决。

(3)明确售后服务能力,维护响应时间(要求 2 小时内响应,24 小时内到达现场并排 除故障)等。

(4)对所供货物至少提供 1 年的免费质保及技术服务。在质保期外,提供设备的更换、 维修只收取极低的零配件成本费用,不收取人工技术费用。

(5)在设备的设计使用寿命期内,供应商应能保证使用方更换到原厂正宗的零部件,确 保设备的正常使用。

(6)中标供应商应负责制定所有设备的测试方案,负责模拟各种故障现象,以测试整个 系统配置是否正确、合理,是否满足安全强度的要求。

(7)整个设备安装调试期,中标方工程师须进驻招标方项目现场,以应付各种突发事件, 确保系统能正常调试、运行。

(8)中标供应商负责给予采购人有关本项目所必须的技术支持。

10.培训要求:投标人应有针对本项目的培训方案。培训应按不低于招标文件中提出的要 求标准做出响应,其基本培训要求如下:

在设备部署完成后,中标供应商负责培训采购人相关工作人员能熟练、准确地使用、管 理、维护该系统,并能根据业务或信息需求变动自行进行系统的维护。

培训时间要安排合理、紧凑,分班按批次进行。培训计划要安排全部设备使用人员参加。 全员培训必须在设备试运行前完成;

投标供应商应提出上述培训的具体方案和保障措施。

对于培训的具体要求包括以下:

(1)中标供应商必须派相关专业人员(不少于 2 名),并具有实际工作和教学经验的讲师 和辅导人员进行培训,提供详细培训资料。

(2)除既定的培训,在质保期内,若采购人有培训要求,中标方应协助采购人完成。

(3)在质保期内,如遇设备系统功能调整,中标供应商应负责对采购人相关人员进行相应 免费技术培训。

53

11.本项目最高限价(拦标价):(大写):人民币玖拾肆万贰仟肆佰零捌元叁角整(小写): ¥942408.3 元超出最高限价的报价为无效报价,其投标文件不予受理。

12.投标人的货物或服务承诺必须不低于招标文件中提出的所有货物或服务要求。

13.投标人提供的各种资料必须真实有效,否则根据相关规定取消其中标资格。

14.投标方无论中标与否,均须自行承担与参加投标有关的全部费用。

## 第五章 合同基本条款

合同编号: \_\_\_\_\_\_\_\_

- 甲方: \_\_\_\_\_\_\_\_\_\_\_\_\_\_\_\_\_\_\_\_\_\_\_\_\_\_
- 乙方:

根据甲方委托(政府采购代理机构名称)实施的河北省政府采购 有一个项目的 采购结果,确定乙方为项目中标供应商。为了保护供需各方合法权益,根据《中华人民共和国 政府采购法》、《中华人民共和国合同法》等相关法律、法规的规定,并严格遵循政府采购 项目采购文件的相关规定, 经甲乙双方协商一致,订立本合同。

- 一、项目清单及合同金额(详见报价表,附后)
- 1. 项目编号: \_\_\_\_\_\_\_\_\_\_\_\_\_\_\_\_\_\_\_。
- 2. 项目名称: \_\_\_\_\_\_\_\_\_\_\_\_\_\_\_\_\_\_\_\_。
- 3. 具体内容: 。(详见乙方报价表)
- 4. 合同金额:人民币 元 (大写: )。
- 二、付款方式及期限
- 三、交货时间、交货地点
- 1. 交货时间:
- 2、交货地点:
- 四、合同条文

1、本合同甲乙双方必须遵守国家现行的合同法及国家的有关规定,并履行各自应负的责 任;

- 2、下列文件均为本合同不可分割的部分:
- (1)合同书
- (2)合同条款
- (3)中标通知书
- (4)乙方递交的中标投标文件
- (5)公开招标文件

双方有关项目的洽商、变更等书面协议或文件视为协议书的组成部分;

3、上述文件应互为补充和解释,如有不清或互相矛盾之处,以上面所列顺序在前的为准;

4、乙方应清楚了解所有协议的内容,任何对此等文件的不了解或漠视均不能使其免除遵 守上述条文或规范的责任,因此产生的额外费用均不获考虑;

5、乙方不得将上述文件(全部或部分地)作本协议以外的其它用途;

6、考虑到乙方将进行本货物的供应及服务,甲方在此立约,保证按合同规定的方式和时 间付款给乙方。

五、售后服务

乙方在投标文件中的承诺及其它服务承诺。

六、相关权利及义务

1. 甲方在验收时对不符合公开招标文件要求的货物有权拒绝接收和追究违约责任;

2. 甲方和招标代理公司对乙方的技术及商业机密予以保密;

3. 乙方有权按照合同,要求及时支付相应合同款项;

4. 乙方有义务按公开招标文件中的售后服务承诺提供良好的服务。

七、违约责任

甲乙双方均应遵守本合同,如有违约,将赔偿因违约给对方造成的经济损失,并向对方 支付本合同总额 的违约金。若因乙方原因在合同规定期限内无法交货,甲方有权终止合同, 并请示政府采购监管部门取消中标资格,不予退还投标保证金或经双方协商同意乙方继续履 行合同,除不予退还投标保证金外,还将在延迟交货期内每天按合同总额 的标准收取违 约金,并提请政府采购监管部门将其列入不良行为记录。因不可抗拒力所导致的交货及付款 延迟等按照《中华人民共和国合同法》有关条文及本合同第八条处理。

八、不可抗力

甲方由于不可抗力的原因不能履行合同时,应及时向对方通报不能履行或不能完全履行 的理由;乙方由于不可抗力的原因不能履行合同时,应在交货时间到期以前及时向对方通报 不能履行或不能完全履行的理由;在取得有关主管机关证明以后,可以签订延期履行、部分 履行补充合同或者不履行合同,并根据情况可部分或全部免予承担违约责任。

九、争议

双方本着友好合作的态度,对合同履行过程中发生的违约行为进行及时的协商解决,如 不能协商解决可向合同签约地法院通过法律诉讼解决。

十、其它

1. 本合同共 页,一式四份,甲乙双方、招标代理公司及政府采购监督管理部门各执一

份,具有同等法律效力;

2.本合同自签订之日起生效,有效期 天;

3.本项目的公开招标文件、投标文件等是本合同的附件,与合同具有同等的法律效力;

4.其它未尽事宜,由双方友好协商解决,并参照《中华人民共和国合同法》有关条款执 行。

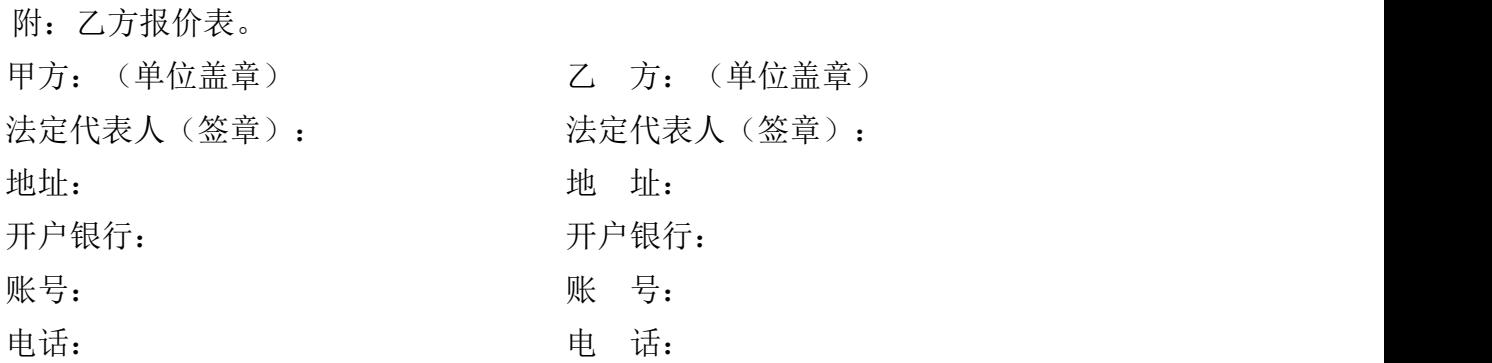

签订地点:

#### 年 月 日

(注:此文本仅供参考,合同签订双方可根据项目的具体要求自行修订相关内容。)

## 第六章 投标文件格式

## (项目名称)

# 投 标 文 件

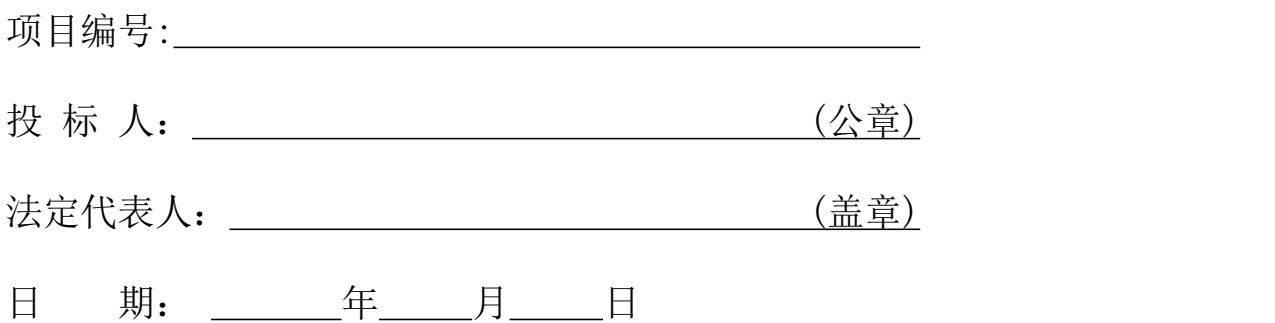

## 目 录 (由投标人自行编制)

#### 一、投标函

致: (招标人)

根据贵方招标编号为 的 的 的 (项目及标段)招标文件,正式授 权下述签字人 (姓名和职务) 代表投标单位 (投标单位名称) ,提交投标文件。

据此函, 签字人宣布同意如下:

(1)按投标文件规定,我方投标总报价:

人民币(大写) (小写)

(2)我们承担投标文件规定的责任和义务;

(3)我们已详细阅读并理解全部投标文件,及其有效补充文件,我们知道必须放弃提出 含糊不清或误解的权利;

(4)我们同意从规定的投标日期起遵循本公开招标文件,并在规定的投标有效期满之前 均具有约束力;

(5)如果在投标开始后规定的投标有效期内撤回投标或者有其他违约行为,我们的投标 保证金可被全部没收;

(6)同意提供贵方要求的与本次投标有关的任何数据或资料并后附材料真实性承诺书;

(7)我们完全理解贵方不一定要接受最低报价的投标;

(8)一旦我方中标,我们将根据投标文件的规定,严格按照《中华人民共和国政府采购 法》、《中华人民共和国合同法》的规定履行自己的责任和义务;

(9)遵守投标文件中要求的收费项目和标准;

(10)与本次投标有关的联系方式为:

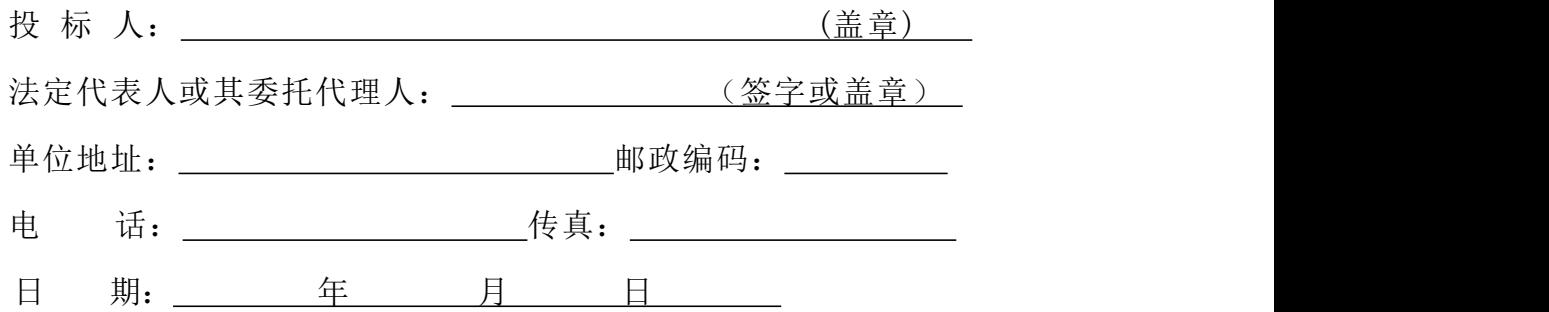

二、法定代表人身份证明书或附有法定代表人身份证明书的授权委托书

### 法定代表人身份证明书

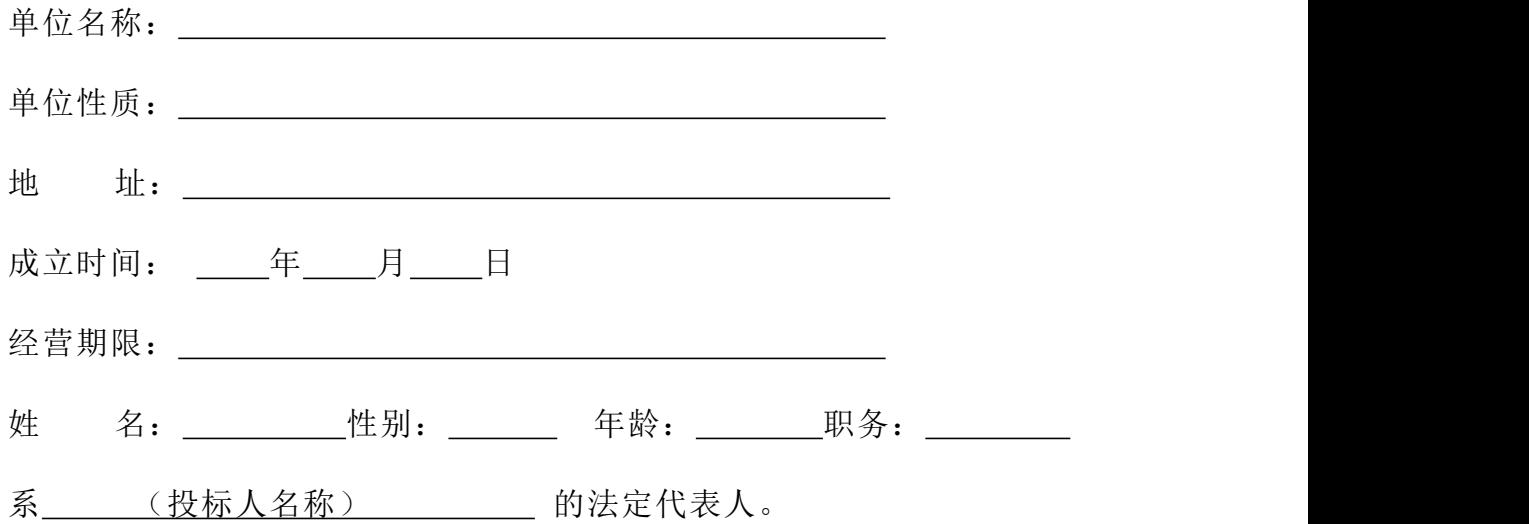

特此证明。

#### 附:法定代表人身份证复印件(正背面)

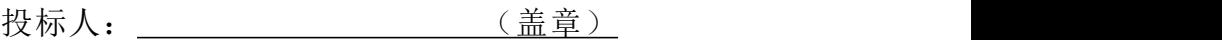

法定代表人: \_\_\_\_\_\_\_\_\_\_\_\_\_\_\_ (签字或盖章)

日 期: 年 月 日

备注:法定代表人参加的,需提供法定代表人身份证明书。

## 法定代表人授权委托书

本授权委托书声明:我 (姓名) 系 (投标人名称) 的法定代表人, 现授权委托本单位的 (姓名、职务) 为我公司签署 (项目名称及标段) 项目 的投标文件的法定代表人授权委托代理人,我承认代理人全权代表我所签署的本项目的 投标文件的内容。

委托期限: \_\_\_\_\_\_\_\_\_\_\_\_\_\_\_\_\_\_\_。

代理人无转委托权,特此委托。

#### 附:委托代理人身份证复印件(正背面)

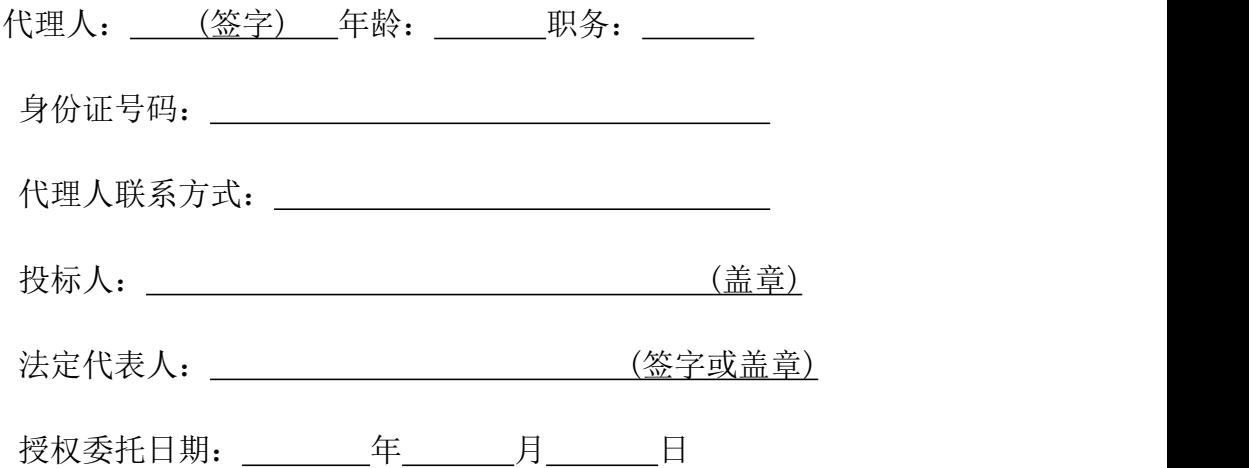

## 三、报价表

项目名称:

项目编号:

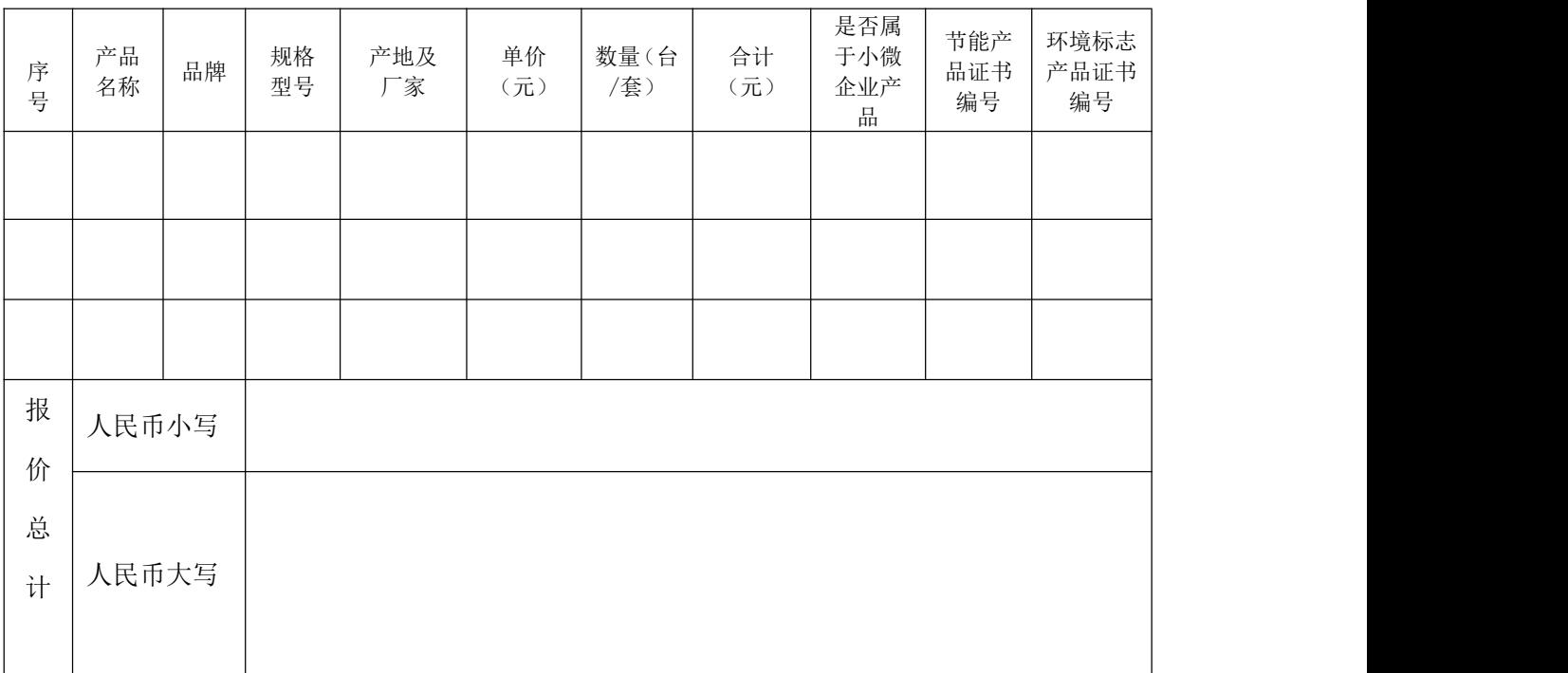

注:1、表中未尽事宜,请附文字说明。

2、是否属于小微企业产品一栏,如属于填写"是",不涉及无需填写。

3、如属于采购节能产品的,在对应栏里填加节能产品证书编号。如属于政府强制采购节能产品的, 在证书编号前加"★"标注(详见招标文件政府采购政策)。

4、如属于环保产品的,在对应栏里填加环保证书编号。如不涉及无需填写。

5、投标人投标报价包含但不限于本次采购的货物本身价、投标包含的备件、配件报价、货物运输到 指定地点的运输费用、保险费用、安装调试费、培训费、各系统的工程施工及系统集成服务、相关服务及 各项税金等所有费用。

> 投标人(公章): 法定代表人或授权代表 (签字或盖章):

> > 年 月 日

## 四、投标货物技术规范偏离表

项目名称:

项目编号: The contract of the contract of the contract of the contract of the contract of the contract of the contract of the contract of the contract of the contract of the contract of the contract of the contract of the cont

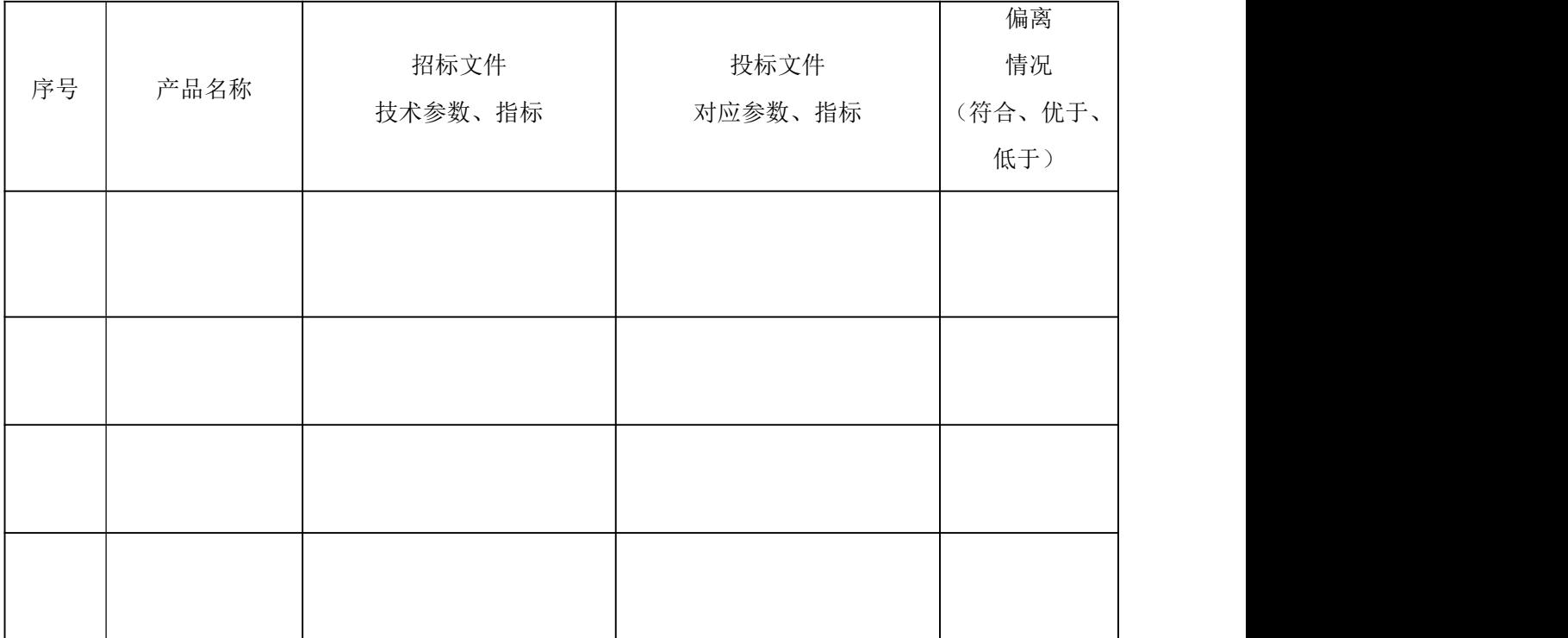

注: 1、表格不足可续填, 须逐条填写。表中的序号应与"报价表"中的序号一致。

**2**、投标人应对招标文件技术参数、指标做出明确响应;投标文件对应参数、指标应按投标产品实际 情况填写,否则按提供虚假材料进行处理。

投标人 (公章):

法定代表人或授权委托人(签字或盖章):

年 月 日

## 五、投标保证金情况

附:投标保证金银行底单复印件及投标单位基本帐户开户许可证原件扫描件,加盖投 标单位公章。采用保函的只需提供银行保函扫描件加盖公章。

## 六、资格审查文件

#### (一)投标人基本情况表

- 一、名称和概况: 1. 投标单位名称: 2. 单位地址: 邮 编: 传真/电话: 3. 成立日期或注册日期: 4. 投标单位法定代表人名称:
- 就我方所知,兹证明上述声明是真实、正确的,并已提供了全部现有资料和数据,我方 同意根据贵方要求出示文件予以证实。

投标人(公章): 法定代表人或授权委托人(签字或盖章):

日 期:

二、投标单位简介

(由投标单位自行表述)

#### (二)资格审查文件

按资格要求提供

注:所有材料均为原件扫描件(要求真实、准确、清晰、合法,投标人对其提供的资料承 担法律责任),附于投标文件中加盖投标单位公章,未按上述要求提供的,资格审查不通过, 投标将被否决;所有证明材料如正在办理延期或变更等事宜,需提供相关部门出具的有效证 明材料。

七、商务要求响应承诺书

## 八、其他审查资料

## 投标人认为有必要提交的其他资料

注:投标人应充分理解招标文件要求。

## 九、项目实施能力

(格式自拟)
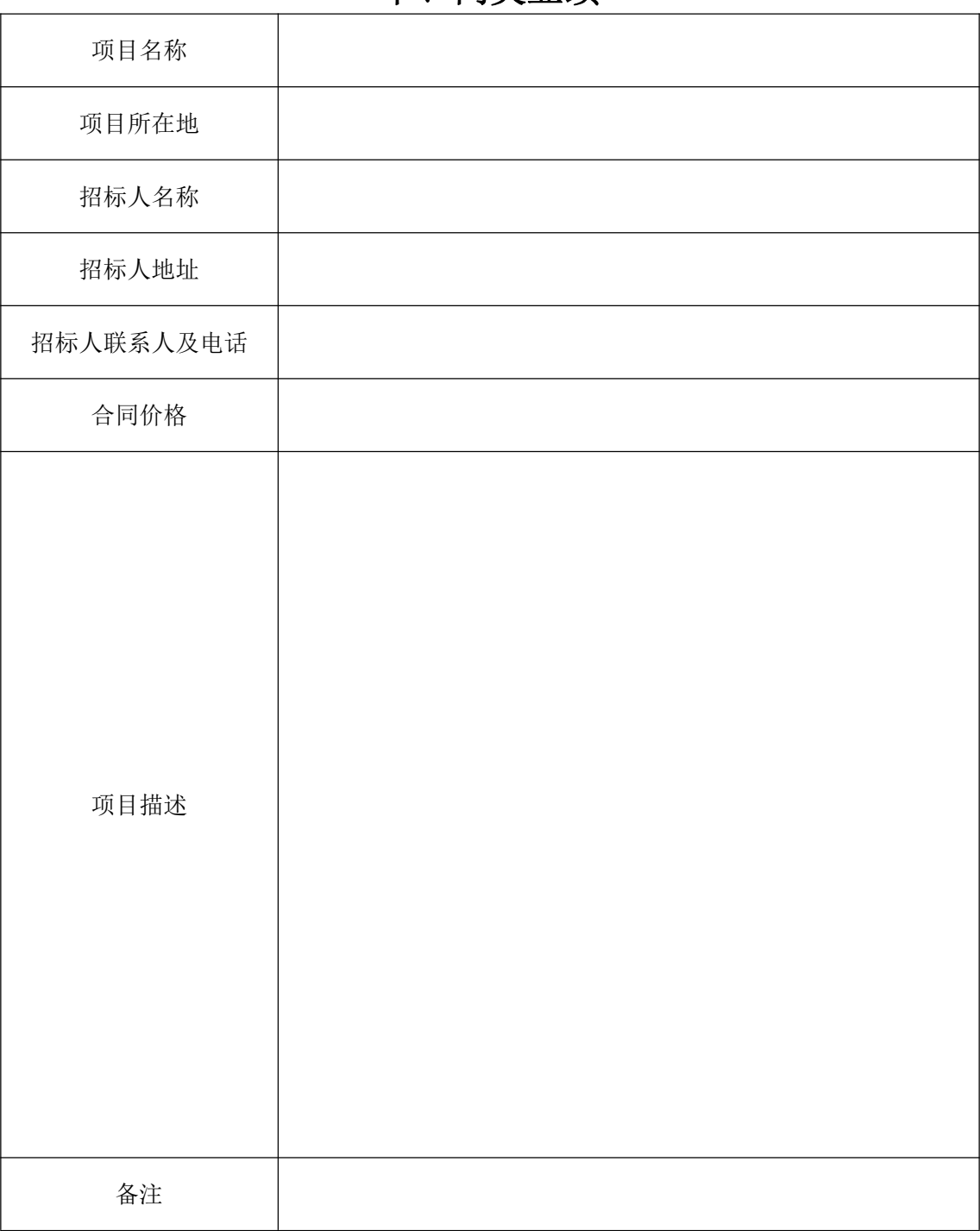

十、同类业绩

(后附相关证明材料均为原件扫描件)

# 十一、售后服务保障及本地化服务情况

(格式自拟)

## 十二、参加政府采购活动前三年内在经营活动中 没有重大违法记录的书面声明

致: (招标人)

(投标单位名称) 郑重承诺:我单位在参加政府采购活动前三年内在经营活 动中没有重大违法记录(包括因违法经营受到刑事处罚或者责令停产停业、吊销许可证或者 执照、较大数额罚款等行政处罚),无政府采购严重违法失信行为,如果本承诺与事实不符, 愿意接受政府采购监管等部门给予相关处罚并承担法律责任。

投标单位:(公章)

法定代表人或授权委托人: (签字或盖章)

年 月 日

### 十三、张家口市政府采购投标人诚信承诺书

致: 华瑞国际项目管理有限公司:

我公司自愿参与贵公司组织的 项目采购活动,严格遵 守《中华人民共和国政府采购法》的相关规定,坚守公平竞争,并无条件地遵守本次采购活 动各项规定。我们郑重承诺:如果在本次招标活动中有以下情形的,愿意接受政府采购监管 等部门给予相关处罚并承担法律责任。

(一)提供虚假材料谋取中标(成交)的;

(二)采取不正当手段诋毁、排挤其他投标人的;

(三)与采购人、其他投标人或者采购代理机构恶意串通的;

(四)向采购单位或责任人行贿或提供其他不正当利益的;

(五)在招标采购过程中与招标采购单位进行协商谈判或者与采购人另行订立背离合同 实质性内容协议的;

(六)开标后擅自撤销投标,影响招标继续进行的;

(七)无正当理由,在规定时间内不与采购单位签订合同的;

(八)将中标项目转让给他人或非法分包他人的;

(九)无正当理由,拒绝履行合同义务的;

(十)擅自在合同履行有效期内降低中标货物配置、技术指标等级或质量等级、更换品 牌、弄虚作假等或终止政府采购合同的;

(十一)无正当理由放弃中标(成交)项目的;

(十二)与采购人串通或接受采购人要求,在履约合同中通过减少货物数量,降低配置、 技术要求、质量和服务标准等,却仍按原合同的数量、配置、技术要求、质量、服务标准等 进行虚假验收的;

(十三)与采购人串通,对尚未履约完毕的采购项目出具虚假验收报告的;

(十四)无不可抗力因素,拒绝提供售后服务、售后服务态度恶劣、故意提高维修配件 价格(高于市场平均价)的;

(十五)投标后对招标文件的相关内容再进行质疑的;

(十六)恶意投诉的行为:投诉经查无实据的、捏造事实或者提供虚假投诉材料的;

(十七)拒绝有关部门监督检查或者提供虚假情况的;

(十八)财政、监察部门认定的其他不诚信行为。

投标人(公章): 法定代表人或授权委托人(签字或盖章): 附:中小企业声明函格式

#### 中小企业声明函

本公司郑重声明,根据《政府采购促进中小企业发展暂行办法》(财库 [2011]181 号)的规定,本公司为\_\_\_\_\_\_(请填写:中型、小型、微型)企业。即,本公司同时满足以下条件:

1.根据《工业和信息化部、国家统计局、国家发展和改革委员会、财政部关于印发中小企业划型标准 规定的通知》(工信部联企业 [2011]300 号)规定的划分标准,以及《国家统计局关于引发统计上大中小 微型企业划分办法的通知》(国统字[2011]75号)规定,本公司所属行业为,,截止上一财年末,公 司资产总额 \_\_\_\_\_万元,营业收入 \_\_\_\_\_\_万元,从业人员 \_\_\_\_\_\_人,本公司为 \_\_\_\_\_\_\_\_ (请填写: 中型、 小型、微型)企业。

2. 本公司参加 (采购人) 的 (采购项目) 采购活动提供本企业制造的货物, 由本企 业承担工程、提供服务,或者提供其他 (请填写:中型、小型、微型)企业制造的货物。

本条所称货物不包括使用大型企业注册商标的货物。

本公司对上述声明的真实性负责。如有虚假,将依法承担相应责任。

投标人(盖章):

日 期: 年 月 日

后附中小企业证明材料

附件:提供中小企业货物清单格式

### 提供中小企业货物清单

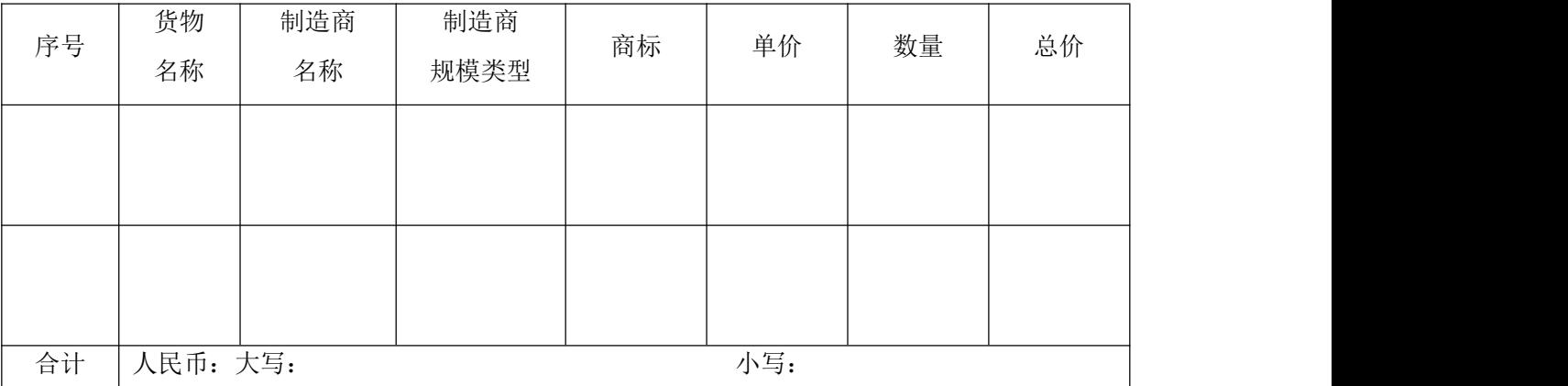

本表中的序号原则上应与报价表中的序号一致,由于编排混乱导致投标文件被误读或查找不到,其责任由 投标人承担。

注: (1) 本声明函适用于所有在中国境内依法设立的各类所有制和各种组织形式企业;事业单位、团体 组织等非企业性质的政府采购人不得参照执行。

(2)如投标人非投标货物的制造商或为联合体投标的,投标人、投标货物制造厂家、或联合投标人应 分别填写上述《中小企业声明函》及《提供中小企业货物清单》。

第七章: 补遗书及答疑纪要(待发)

### 第八章 评标程序及评标办法

一、本项目评标方式采用综合评估法。

二、评标方法

1、评标委员会依据技术标准及要求的规定对有效投标人的投标文件(如有样品评分则含 样品)、资料等进行综合打分,打分采用百分制,打分结束后汇总每个投标人的得分。评标 结果按评审后得分由高到低顺序排列,得分最高的投标人为第一中标候选人;得分相同的, 按投标报价由低到高顺序排列;得分且投标报价相同的并列;第一中标候选人并列的,采用 随机抽取的方式确定。

评标委员会根据综合打分结果, 按投标人须知前附表的规定确定中标人,项目分包采购 的按包确定中标人。

#### 三、评标组织

(1)评标由招标人依法组建的评标委员会负责。

(2)评标委员会由招标人熟悉相关业务的代表以及从政府采购专家库中随机抽取的有关 技术、经济等方面的专家组成,人数为 5 人(或 5 人以上单数)。

(3)与投标人有利害关系的专家不能担任评委,招标人代表不能担任评标委员会组长。

(4)评标委员会成员应当客观、公正地履行职责,遵守职业道德,对所提出的评审意见 承担个人责任。

四、评标内容

评标内容包括:(1)初步审查(包含资格审查及符合性审查,未通过初步审查的投标单位, 提交的投标文件按无效标处理); (2)比较和评价(综合评审)。

五、评标程序

1、开标结束后,采购人和代理机构依法共同对投标人的资格进行审查,以确定投标人是 否具备投标资格。经审查如果投标人不具备招标文件规定的资格要求的或未按招标文件的规 定提交投标保证金的投标无效。合格投标人不足 3 家的,不进入评标环节。后由评标委员会 对符合资格的投标人的投标文件进行符合性审查,以确定其是否满足招标文件的实质性要求, 具体评审内容见《资格审查标准表》及《符合性审查标准表》。不响应招标文件要求和条件 的投标文件将作无效标处理,对响应招标文件要求的投标文件进入下一步详细评审。

2、本项目采用综合评审法评标,评标委员会根据评分标准,对通过初步评审的投标文件 技术部分、质量、售后服务情况等综合评定,并对其投标报价进行计分。评标委员会成员就

79

以上各项评分总分的算术平均值即为该投标人的综合得分。

#### 六、评标委员会应遵照以下原则推荐中标候选人

(1)评标结果按评审后得分由高到低顺序排列,得分最高的投标人为第一中标候选人; 得分相同的, 按投标报价由低到高顺序排列; 得分且投标报价相同的并列; 第一中标候选 人并列的,采用随机抽取的方式确定。

评标委员会根据综合打分结果,按投标人须知前附表的规定确定中标人,项目分包采购 的按包确定中标人。

(2)递交投标文件的投标人数量少于三个或者符合招标文件要求的投标不足三个的,招 标人应当依法重新招标。

#### 七、评分方法和评分原则

#### 评分内容及评分标准(100 分)

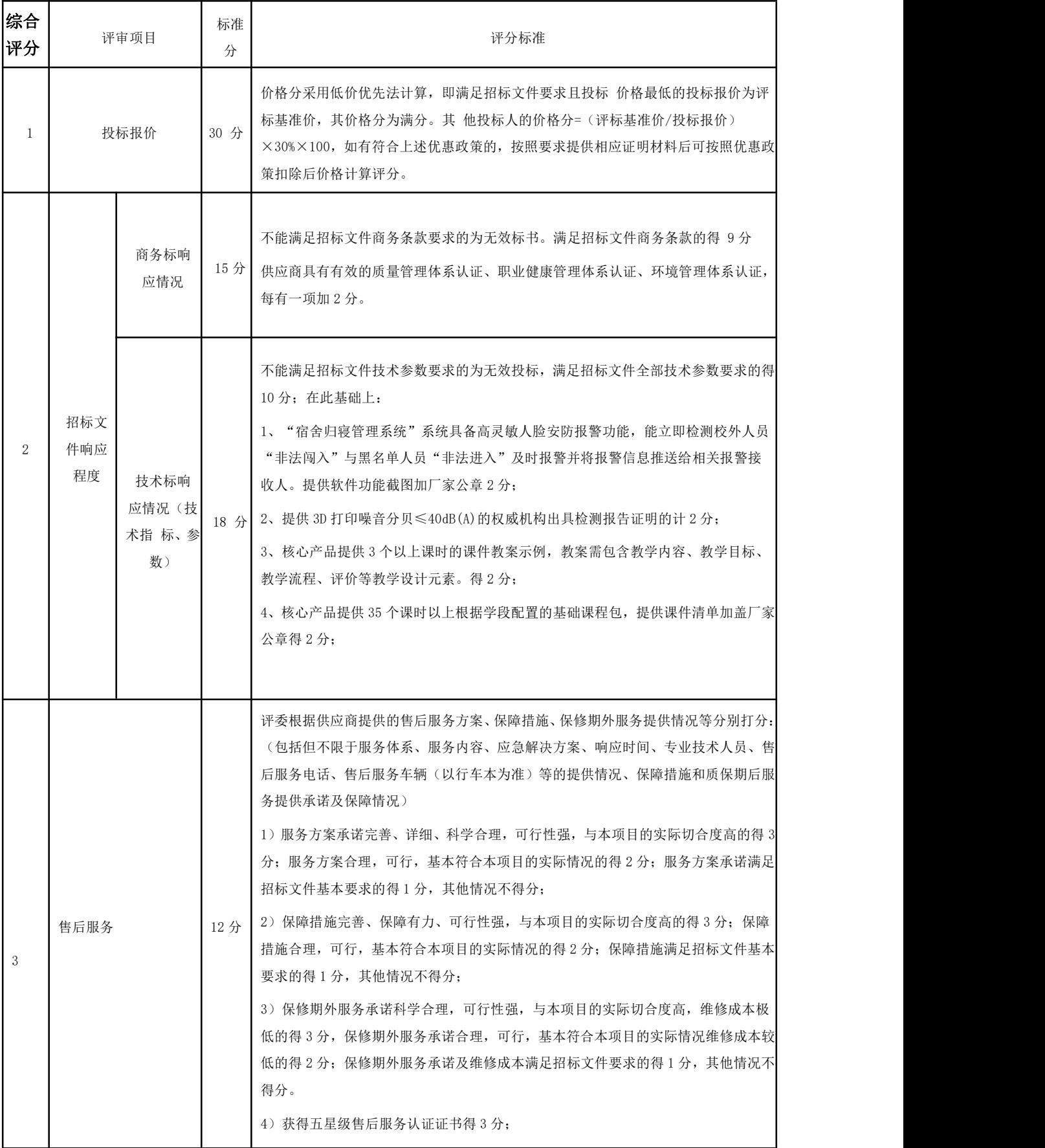

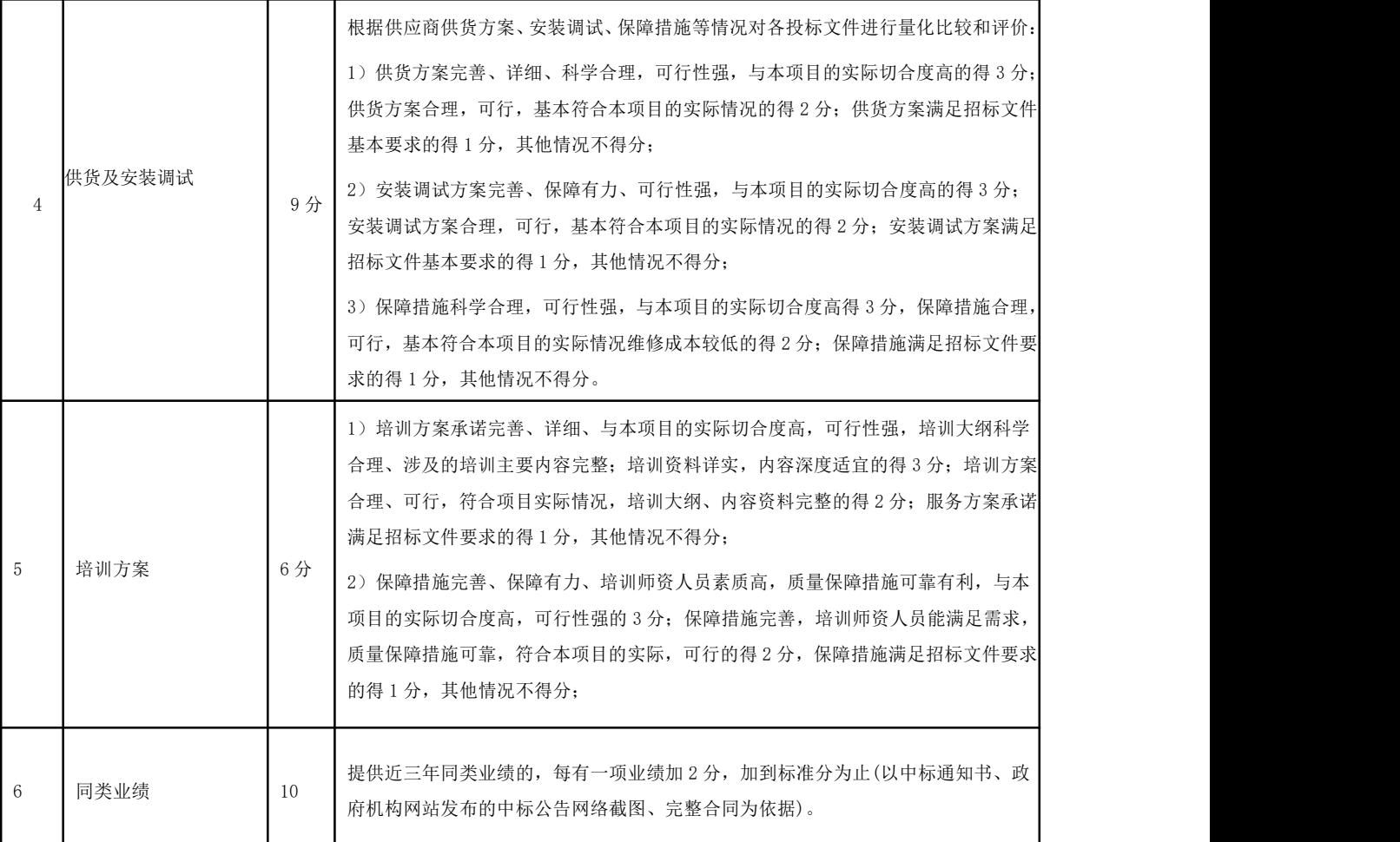

注: (1) 每项内容只允许打一次分,超出时打分无效; 缺项得零分。未按本规则打分无效;

(2)综合评分表中计分因素所涉及到加分项的证明资料,原件彩色扫描件附在投标文件中,由评委 进行核查,如未提供或提供的不全,该项不得分。

#### **1**、汇总评分结果

评标委员会按照得分高低顺序对投标人进行排序。

2、推荐中标候选人。

3、整理评审成果,编制评标报告并由评标委员会全体成员签字确认后向招标人递交评 标报告;

4、评标委员会解散,评标结束。

### 附表:

## 资格审查标准表

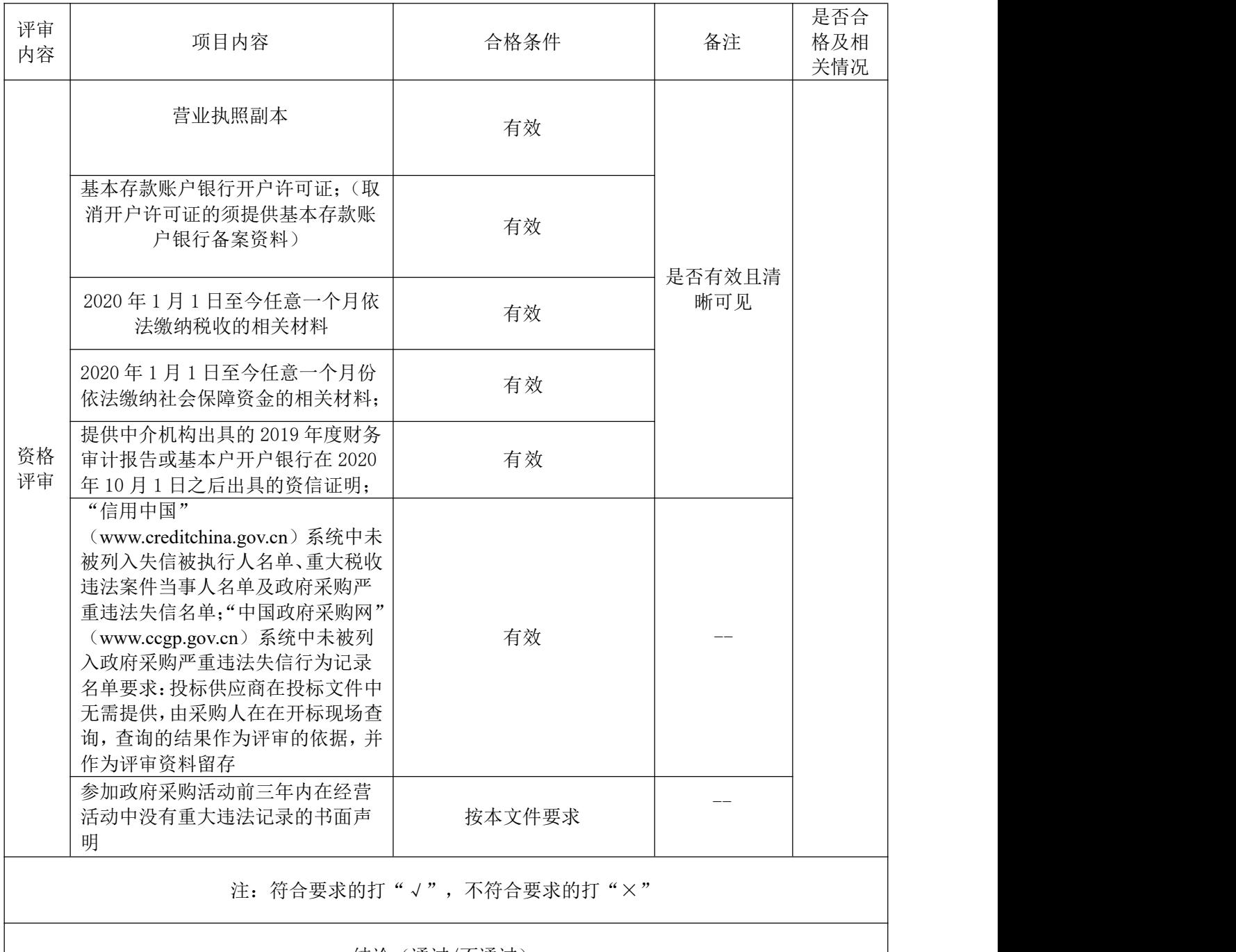

结论(通过/不通过)

所有证明材料如正在办理延期或变更等事宜,需提供相关部门出具的有效证明材料。

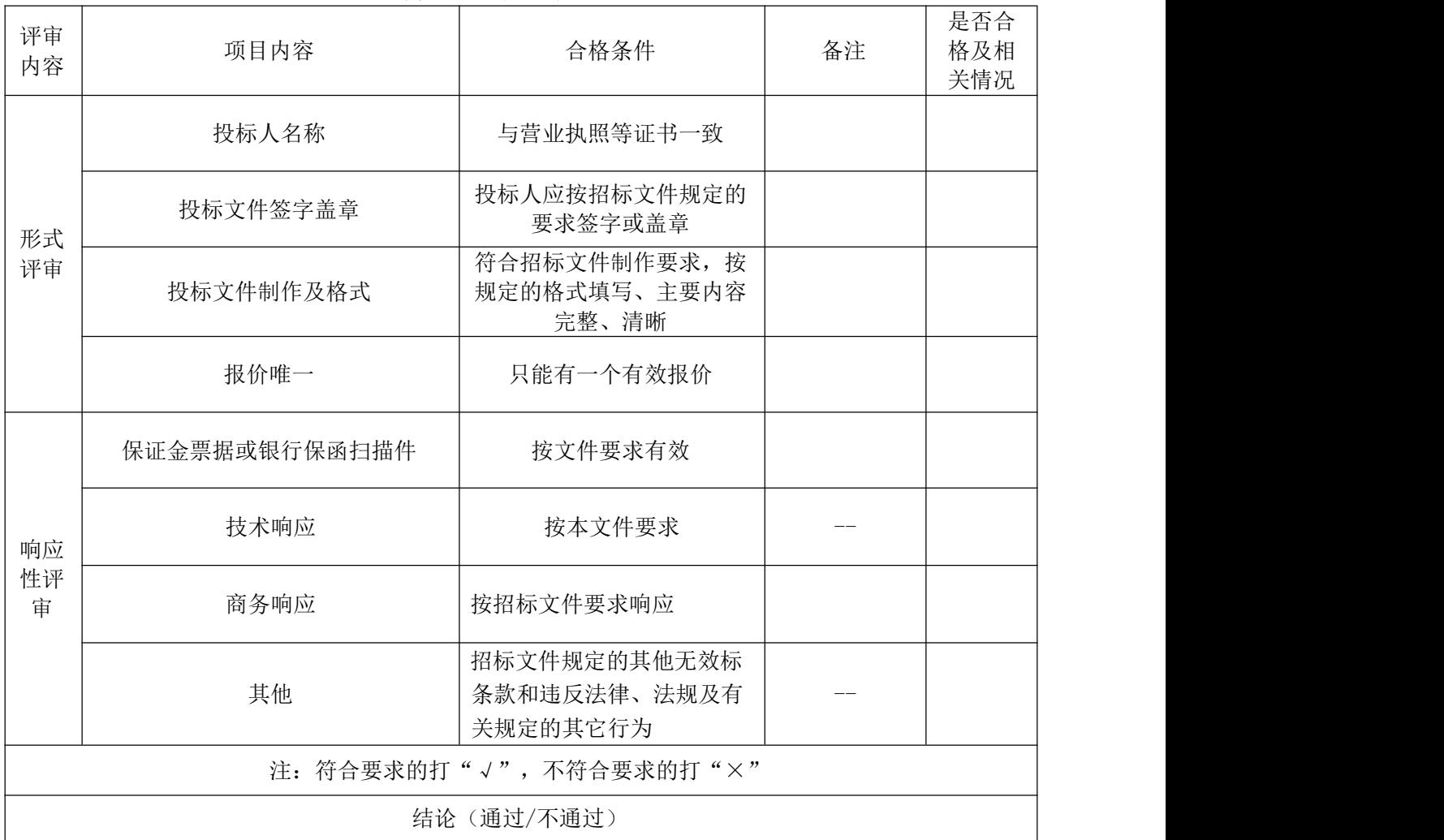

## 符合性审查标准表

注:1、所有扫描件要求真实、准确、清晰,同时要加盖投标单位公章

2、资格审查和符合性审查各项评审内容有一项不满足即视为未响应招标文件实质性要求,不能通过初步 评审,将作无效处理。